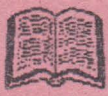

# MARNAL BLAST

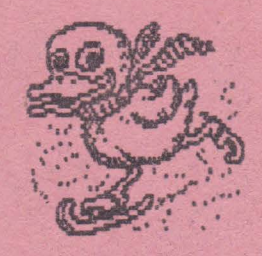

## ALPH'A Ltd. @ **1992**

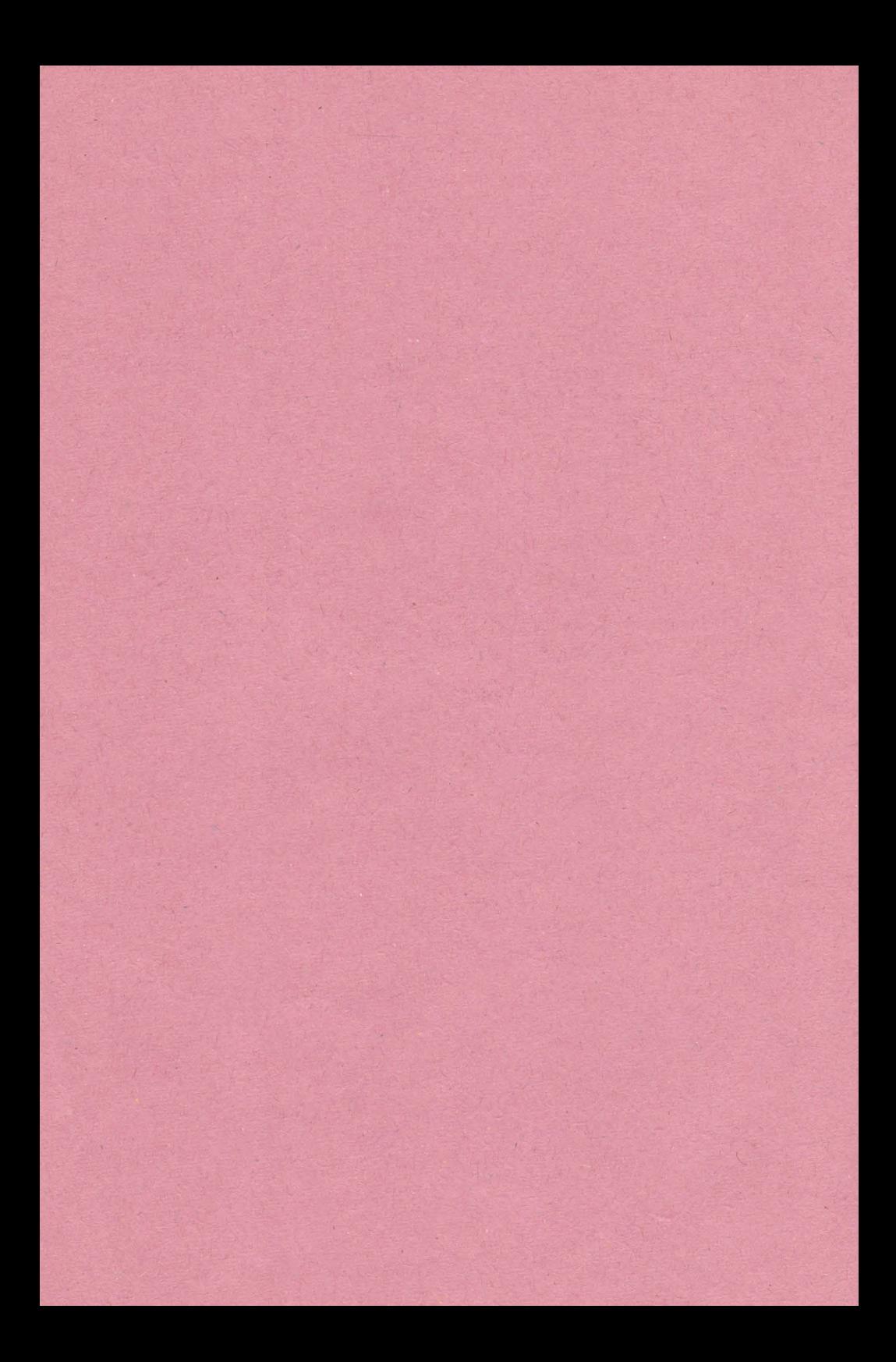

*L\_* 

Pag

WE CLEORE

N6

is I sel f

id t 游言

**13-4** 

Manual Stan AHRJA

AUPARDANE . Isunsh

 $\sqrt{n}$ **Children** and 98 主要

Ps.

 $\mathbb{R}^3$ 

m

elemests (uplas)

size 2 truce.

#### **MARKOROUCOFB. ORCEVARER CUPRINS** Personal Rockers

numerosso alta compilatoere co ruleare bw

produs PeYSPEED, compliatorul PASIC puntru Chusisre 24 Pal

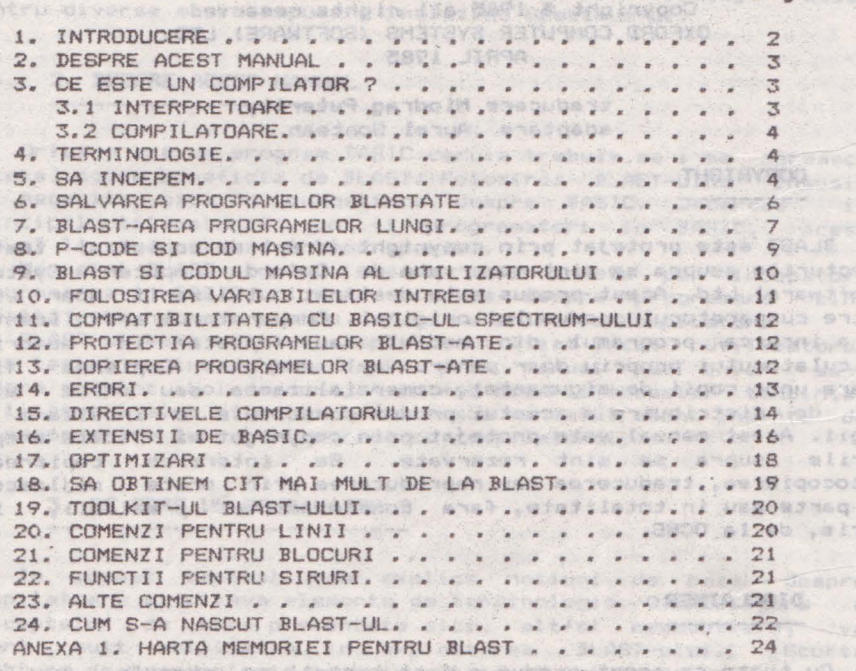

at Un informa Marka washe an an awarene i new minetate a clotn eigen reraleouse finosition and announced to the find and reaputerul cind programul futeas. Microprigamme quae neusdabele

Pactru a rule una program avem mewole de BOB MADATNA- L sa inteleups Antal-al ar an-1 transca introp for steep contribution iggli digene i Protragmanit Shealiaci addallamen digenera (wiam T2A.M.

unined jungos enastation ab listilidiooo

samdly snifds a sb stes Leibnoming use Luggas . thingsd

*<u>digment opavo senteme tos urbonarinae inilingalaisia isibaneskellis*</u>

duin-musicace component of earths unaspose wines atubers ab Iu-TOAJE .wvididadorg inuianmeib eb domido laubos esubong a snył th interpretage throw simmed exclusive distant service wises acon o Curantendo Con conductivo esta en la citativo de sende de siguien diseña a proposa Philip affuller in the i fundations ambudent which has a sinemal use theo the his come if an as on a digno luncerouse usuamilistand Preg infekte sumpreg estrineda purane emanificade abodi manedigmos "APAda olidada" ("h2A saligvanis ilanais ad apagisi amsi piabksportanad ne (Alumbus) is lagnon un hemmenge in derar un alumbus) chan en complian ub le leuron q L'Altrio als la democratica del contempo de l'altrista de la cica Mot

The Second Trans

All All authorise thousand are remained

bin H

Joane)

#### **BLAST COMPILER V3.0**

Copyright @ 1985 all rights reserved OXFORD COMPUTER SYSTEMS (SOFTWARE) LTD. APRIL 1985

traducere **Miodrag Puterity** *Nime Reserve* **the Second Puteries and Alexander Alexander Alexander Alexander Alexander Alexander Alexander Alexander Alexander Alexander Alexander Alexander Alexander Alexander Alexander Ale** adaptara Aurel Gontean

### COPYRIGHT

3LAST @ste protejat prin copyright (drept de copie) si toate drepturile asupra sa sint rezervate de Oxford Computer System (Software) Ltd. Acest produs este destinat utilizarii doar de catre cumparatorul produsului original. Cumparatorul are licenta de **a** incarca programul din mediul gau (caseta> in memoria calculatorului propriu doar pentru a-l executa. Copierea (in afara unor copii de siguranta), comercializarea sau orice malt fel de distribuire a acestui produs constituie o încâlcare a · legii. Acest manual este protejat prin copyright si toate drepturile asupra sa sint rezervate. Se interzice copierea, fotocopierea, traducerea sau reproducerea prin orice mijloace, in parte sau in totalitate, fara consimitamintul prealabil, in scris, de la OCSS. **scri5, de la** OCSS,

### DISCLAIMER

Cu toate ca acest produs a fost testat: cu atentie, nu se emite nici o pretentie in legatura cu aderarea BLAST-ului la anumite specificatii particulare sau posibilitatea folosirii **sale** intr-un scop anume.

 $\mathcal{L} \rightarrow \mathcal{L}$  ,  $\mathcal{L} \rightarrow \mathcal{L}$ 

### **l** • **l NTRODUCERE**

BLAST este primul compilator perfect compatibil BASIC cu posibilitati de optimizare aparut pentru calculatoarele Sinclair. Scopul sau primordial este de a obtine viteza maxima de executie pentru programe scrise in BASIC-ul Spectrum-ului fara a produce coduri obiect de dimensiuni prohibitive. BLAST-ul poate creste viteza BASIC-ului de pina la 40 de ori.

Operarea cu compilatorul **este** extrem de &impla. Sint foarte putine comenzi noi care trebuie invatate, iar nivelul de<br>compatibilitate cu interpretorul BASIC atit de inalt incit chiar si extensii **ale** BASIC-ului scrise în cod masina vor fi compilate. Utilizatorii care acriu specific pentru BLAST pot beneficia **de** o gama larga de extensii prevazute in compilator, precum si de puternicul toolkit livrat impreuna cu compilatorul.<br>BLAST a fost dezvoltat de catre aceeasi companie care a BLAST a fost dezvoltat de catre aceeasi companie care

service of presidence and de disposition

produs PETSPEED, compilatorul BASIC pentru Comodore 64 si numeroase alte compilatoare ce ruleaza pe diverse microcomputere. In afara BLAST-ului compania produce si OXFORD PASCAL, o implementare completa a popularului limbaj Pascal pentru diverse microcomputere incluzind Spectrum-ul.<br>Annualisme diverse microcomputere incluzind Spectrum-ul.

## **2. DESPRE ACEST MANUAL 2. DESPRE ACEST MANUAL 2. DESPRE ACEST MANUAL**

oricine are un program BASIC caruia trebuie sa i se mareasca<br>Dricine are un program BASIC caruia trebuie sa i se mareasca viteza, poate beneficia de BLAST. Folosirea BLAST-ului insusi, nu necesita nici o cunostinta despre BASIC. Deoarece in principal utilizatorii vor fi programatori in BASIC, acest manual li se adreseaza in mod special.

Manualul BLAST-ului nu incearca sa-i invete pe incepatori programarea in BASIC, ci doar discuta despre programare cind aceasta este necesar pentru a face referiri la compilator.

BLAST-ul este atit de simplu de utilizat incit utilizatorul este tentat sa treaca prea rapid prin manual sau chiar sa-l ignore complet. Noi descurajam in mod hotarit aceasta i tendinta. Utilizatorii sint sfatuiti sa citeasca manualul atent inainte de a incepe orice lucru mai serios cu compilatorul. 2011 2011 2012<br>Constitution

## **3. CE ESTE UN COMPILATOR? 3. CE ESTE UN COMPILATOR?**

Jn aceast capitol vom eMplica notiuni de baza despre compilatoare si citeva elemente de terminologie. O intelegere a conceptelor de baza prezentate aici, altfel neesentiala, va spori mult abilitatea in exploatarea BLAST-ului. Scurta sectiune de terminologie trebuie citita si inteleasa.

Un program BASIC *este* pur si i.implu o portiune *de text* in care specificam actiunile pe care vrem sa le intreprinda computerul cind programul ruleaza. Microprocesorul Z80 cu *care* este echipat Spectrum-ul intelege doar un limbaj numit cod masina. Pentru Z80, un program BASIC este o intreaga babilonie. Pentru a rula un program avem nevoie de software care saco inteleaga BASIC-ul si sa-I traduca intr-o forma pe care Z80 sa o poata intelege. Exista doua tipuri de programe de traducere a BASIC-ului, interpretorul BASIC si compilatorul BASIC.

### **3. 1** INTERPRETOARE

Un interpretor BASIC, cum este cel furnizat in ROM ca<sup>1</sup> parte<br>Un interpretor BASIC, cum este cel furnizat in ROM ca<sup>1</sup> parte a Spectrum-ului, citeste fiecare instructiune (declaratie) a programului si facind aceasta, intreprinde actiunile specificate. Interpretoarele sint extrem de utile pentru dezvoltarea programelor, deoarece se interpreteaza textul BASIC propriu-zis. Se poate edita un program, rula si apoi reedita rapid si fara multa bataie de cap. Dezavantajul unui interpretor este acela ca ruleaza incet decarece aproape tot timpul interpretorul incearca sa inteleaga BASIC-ul in loc sa

3

## intreprinda actiunile specificate. To allow a statistic abbosome<br>All principality and a based and all principality and activities

### S.2 COMPILATOARE WAS SERVED AND AN ANTIQUE AND COMPILATOARE 红带白马大门

Spre deosebire de interpretoare, un compilator traduce intreg programul 1n ceea ce masina poate intelege, intr-o singura operatie, numita compilare. Cind operatia este terminata, avem un bloc de cod masina care este versiunea tradusa a textului BASIC. Compilatoarele sint mult mai putin utile in stadiul de dezvoltare a unui program, fata de interpretoare, deoarece o schimbare cit de mica in textul . BASIC necesita o recompilare completa a programului. Cu toate acestea, odata ce un program a fost compilat, va rula la o viteza mult mai mare. The created and a space against the space of the station of the station of the station of the station

The First Handerson Product Standard Review of The Consensation and Applications of the

### **4. TERMINOLOGIE en alguns de l'appele largement afragem**

ln continuare se vor adopta urmatorii termeni:<br>Alian de la continuare se vor adopta urmatorii termeni:

COMPILE TIME <compilare> - perioada **de** timp in care BLAST-ul compileaza un program

RUN TIME (rulare) - periaoda de timp in care programul compilat este executat

SOURCE FILE (fisier **t.ursa)** fisierul de intrare intr-un compilator, in acest caz text BASIC, uneori numit si cod sursa

OBJECT FILE (fi&ier obiect) - **iesirea** dintr-un compilator, in acest caz traducerea in cod masina a unui text BASIC, uneori numit si cod obiect with a will stake and ab

MACHINE CODE (cod masina) - limbajuI intern inteles de microprocesorul Z80 de an an an annual Displayment ad Municipal

P-CGDE tcod "p") o reprezentare intermediara a unui program, 1ntre BASIC si cod masina, fiind o alternativa **<sup>a</sup>** codului masina care necesita mult mai putin spatiu dar si lin miniinterpretor la rulare, s1 este putin mai lenta decit codul mas1na dar mult mai rapid decit BASIC-ul interpretat BLAST-ul poate compila 1n p-code, in cod masina sau intr-un amestec al acestora di simo squesdot o sint soubent less la luni

COMPILER DIRECTIVE (directive ale compilatorului) - un mesaj adresat compilatorului care se adauga textului unui fisier sursa si care afecteara modul in care se comporta calculatorul;<br>BLAST-ul prezinta o suma de directive compilator foarte utile care se adauga programului sub forma unor instructiuni REM speciale.<br>News consistent factors (exceptions AddAd additionale) of

- teatrand.com - caculing foot - that which is including to for avy jump. a

**5. SA INCEPEN CONSTRUCTION CONSTRUCTION** 

Aceast cap1tol explica cum **se utilizeaza** BLAST-ul in modul cel mai simplu. Vom lua un program BASIC deja incarcat in calculator s1 il vom compila direct in RAM fara acces **la** banda sau la microdrive. In acest mod (numit mod RAM to RAM) sintem

el Johannelaineles teals man kal vertuenagek reflexioner appellowed

**REDUCTS** 

 $-14$ 

limitati la programe relativ scurte deoarece atit compilatorul<br>cit si programele sursa si obiect trebuie sa coexiste in memo<mark>rie.</mark>

1) Incarcati BLAST-ul dupa cum urmeaza: incarcati includive

LOAD "BLAST" <ENTER>

BLAST-ul va autorula si va "semna" cu mesajuli **de la posta de la port** 

BLAST (c) OCSS 1983 XXXX BYTES FREE SAN STORY STREET OF STREET

In acest punct BLAST-ul va face o verificare de protectie pentru a stabili daca sinteti un utilizator autorizat al acestui produs software. Speram ca nu veti gasi procedura prea obositoare. Secventa de protectie **apare** doar cind BLAST-ul se incarca pentru prima data. Odata verificarea facuta, BLAST-ul va va permite sa compilati aricite programe doriti, **fara** alte complicatii.

Intre copertile acestui manual sau pe o foaie de hirtie separata veti gasi o matrice de patratele colorate. Fiecare<sup>11</sup> patratel poate fi identificat printr-o simpla referinta la grila. De exemplu pentru a gasi patratelul E-13, se didentifica coloana E si rindul 13 iar patratelul E-13 **este** cel in care se interecte color is allowed was to replied to the version function

1::S • • • • \* Proprie State Charles Alle Proprieta is the charles of the communication of the fact MALL PONTHON TROLL WITH A C GOLD CHOAR TROL WOLFO DO WIR A NABDRA  $\mathbf{A} \times \mathbf{C} \times \mathbf{F}$  , and when in 180 m fact and  $\mathbf{A} \times \mathbf{F}$ in affait

Verificarea **de** protectie ••t• **foarte simpla, Trebuie** doar sa identificati corect culorile **respective.** BLAST-ul va da instructiuni dupa cum urmeaza,

ENTER THE COLOUR IN SQUARE  $x - xx$  ( $W_5Y_7G_7R$ ) ?

unde x-xx este o referinta la grila. Cind ati gasit patratelul introduceti una din literele W.V.G sau R dupa cum patratelul este alb,galben,verd• sau rosu **si apasati tasta** ENTER. Cind at raspuns corect la patru astfel de intrebari, verificarea de protectie este terminata. protectie este terminata.

BLAST-ul este acum complet initializat si gata sa compilere programe. De acum inainte, pina cind se tasteaza NEW sau se a debranseaza alimentarea calculatorului, Spectrum-ul va *raspunde* la un set de comenzi aditionale folosite pentru a comunica cu m BLAST-ul. Comenzile BLAST-ului sint precedate de un asterisc (\*) pentru a le distinge de cele normale ale Spectrum-ului.

Dorim sa folosim BLAST-ul pentru a compila un program deja<br>in memorie si sa avem codul obiect rezultat tot in memorie. In acest mod BLAST-ul se comporta in mod implicit.

Se incarca (sau se tasteaza) un program BASIC, nu mai *mare* **de** *5K* **si se** taateazaz

SOUTH MAIN SQUA LOUGHOUSERS!

LE ANT HETMA APPEAL

pentru a-1 compila. A joissa ú mus agus In-The B Jestagni (b

In acest moment compilatorul va putea decide daca are nevoie de memoria ecran a Spectrum-ului ca spatiu de lucru. Nu va alarmati pentru orice babilonie care ar putea sa apara pe ecran; este pur **s1** simplu BLAST-ul folosind optim memoria disponibila. Presupunind ca nu sint probleme, dupa un minut sau doua, controlul va va fi redat cu mesajuli

(0) WARNINGS (0) ERRORS (1) ERRORS (1) WARNINGS (2) ERRORS

Pentru a rula versiunea compilata a programului, tastatii<br>\*\*R

Daca BLAST-ul ramine fara spatiu **de** lucru **la** compilare, va va intreba dac& poate **sa stearga** din memorie Daca nu doriti ca acest lucru sa se intimple, reveni la interpretor. In caz contrar, tastati Y si compilarea va contina. BLAST-ul nu va sterge niciodata un program fara permisiune. Entelse ates Si-B Coledanico programul sursa. **tastati** N si veti

Atita timp cit BLAST-ul **este** in memorie, veti putea edita codul sursa, rula sub interpretor sau compila si rula programul BLAST-at ori de cite ori doriti. Lucrind cu BLAST-ul veti considera c:a uneori trebuie sters programul din memorie fara **<sup>a</sup>** sterge BLAST-ul. Pentru aceasta in Joc de NEW (care ar sterge toata memoria, inclusiv BLAST-ul), folositi directiva \*N. Aceas.t;a aterge ori c:e t1n;t BASIC f ara ii Afecta compi l iltorul. **N.».** D•si BLAST-ul poate face **fata** la codul masina **scria** de

utilizator si chemat dintr-un program BASIC, acest lucru nu e posibil in modul RAM to RAM (vezi capitolul BLAST SI CODUL<br>MASINA AL UTILIZATORULUI).

## **6. SALVAREA PROGRANELOR BLASTATE**

Pentru salvarea codului obiect se da directiva \*S. BLAST-ul va intreba daca doriti o salvare pe banda sau pe microdrive iar apoi va va intreba numele de fisier sub care doriti sa salvati programul BLAST-at. Bineinteles, se poate utiliza orice nume de fisier legal dar o practica utila ar fi sa folositi numele<br>original al programului BASIC cu un amendament subscris. original al programului BASIC cu un amendament Fisierul ast+•l acris pe banda sau pe microdrive cantine codul otisect al programului d-voaatra 1mpreuna cu sistemul run-timw al l3LAST-ului. El nu contine nici o part• **a** BLAST-ul•Ji propriu **zis.**  Taatati numele de fisier **at** apoi ENTER.

Pentru a verifica daca codul a fost salvat corect, tastati<br>pentru a "goli" calculatorul. Aveti posibilitatea de a NEW pentru a "goli" calculatorul. Aveti posibilitatea de e incarca codul obiect salvat la fel ca si un program BASIC obia.nuit. Pentru a-1 •wecuta taatati RUN, BLAST-ul **aalveaza**  intotdeauna un cod obiect in asa fel incit se incarca in zona de memorie rezervata fisierului text BASIC. Compilatorul face ecest

 $\mathcal{A}_{\mathcal{A}}$ 

### ALPHA Ltd. Nanual JLAST

.DSJ ANTLIA

lucru pentru ca programele BLAST-ate sa poata fi incarcate si rulate la fel ca programele BASIC. Deoarece computerul a fost golit, va fi necesar sa se incarce din nou BLAST-ul pentru a putéa continua.

#### **7. BLAST-AREA PROGRAMELOR LUNGI**

Pin,i\ acum am vazut cum .BLAST-ul **compileaza** din memorie in memorie. Dupa cum am explicat inaint•, **acest** lucru **este** posibil daca programul compilat este scurt. Pentru a rezolva aceasta problema, BLAST-ul este prevazut cu optiuni **de** ci tir•. **a** codului sursa de pe banda sau de pe microdrive, si scriere a codului obiect rezultat pe oricare din aceste periferice. In continuare vom explica cum se foloseste BLAST-ul in diverse moduri de intrare/iesire. In cashing commissions aboad on as

**Selectarea diapozitivelor de intrare/iesire** 

Pentru **a algebra dispositivul de lecture dispositivul de lecture sursa se foloseste optiunea INPUT tastrid:<br><b>BLAST-UL VA FISIERE SURSA SE FOLOSESTE OPTIUM SURSA SE SUR SURSA SE SUR SURSA SE SUR SURSA SE SUR SURSA SE SUR A\*DRENEENDER** Pentru a selecta dispozitivul de la care BLAST-ul va citi

si raspunzind intrebarii) and the stim can primary conditional

ACCEPT INPUT FROM: RAM, TAPE, MICRODRIVE

#### $cu$   $R_4$   $T$  sau  $M$ .

Pentru a selecta dispozitivul la care BLAST-ul va scrie codul obiect, se tasteaza)<br> **\*O**<sup>20</sup>

ai se procedeaza ca mai **sus.**  Ori *de* cite ori **e selectata optiunea de compilar•** cua

 $+C$ 

Screen as the main all so re

BLAST-ul va cere informatii corespunzatoare optiunilor de intrare/iesire alese. Spre exemplu, daca a fost selectat un microdrive, BLAST-ul va cere ·numarul microdrive-ului si numele de fisier. Daca s-a selectat banda, BLAST-ul va cere doar numele<br>de fisier. de fisier.<br>
Diferitele combinatii ale dispozitivelor de intrare/iesire,

included for the Mile

lasa BLAST-u) cu mai mult sau mai putin spatiu de lucru pe perioada compilarii. Daca programul de compilat depaseste<br>aproximativ 5K, probabil va fi necesar ca citirea sa se faca de<br>pe banda sau migrodrive, in loc de memorie. Daca programul· sursa e foarte lung, (mai mult de 8K) va fi necesara si selectarea<br>iesirii pe banda sau pe microdrive. Ins<mark>a oricare ar</mark> fi dispozitivele segectate, BLAST-ul va va conduce pas cu pas pe parcursul procesului de compilare.

ursui procesului de compilare.<br>Daca dispozi<del>ti</del>vul de ies<mark>ire es</mark>te banda sau *aicrodrive-ul*, compilarea se va sfirsi cu codul obiect inscris pe dispozitivul respectiv. Evident, programul obiect va trebui incarcat de pe

#### ALPHA Ltd.

and ...

#### Manual BLAST

**CARA TING IVE MARKET** 

suportul sau pentru a putea fi rulat. Retineti ca .BLAST-ul<br>insusi consuma o mare cantitate din memoria Spectrum-ului, .insa insusi **cona~ma** o m•r• cantitate din memoria Spectrum-ului, **insa**  acest lucru nu va impiedica sa compilati programe lungi, ci doar<br>va determina sa inlaturati BLAST-ul din memorie atunci cind va determina sa inlaturati BLAST-ul din memorie atunci cind<br>rulati astfel de programe. Inlaturarea BLAST-ului din memorie se rulati astfel de programe. Inlaturarea BLAST-ului din memorie **face** cu **comanda,** 

of the second service there is the service of the service of the service of the service of the service of the service of the service of the service of the service of the service of the service of the service of the service

coside Taurist

# **BLAST-area pe microdrive**

**Est• cel mai** bun mod **de a** compila **programe** lungi. **Daca aveti**  astfel de programe de compilat si nu aveti microdrive va recomandam sa va procurati de urgenta unul. BLAST-ul poate fi<br>copiat pe microdrive cu comandai examptos al estreling eless on a carre sq fatius- forded<br>as . Budde waterin of (umigale elessoio) 'es aus tolight mov

#### **BUliST-area** p• **banda**

Daca nu aveti microdrive si doriti sa compilati programe lungi, veti proceda in felul urmator; Datorita naturii limitate a benzii ca dispozitiv I/O, programul de compilat trebuie intii salvat pe banda intr-un format special. Facilitatile necesare sint incluse in TOOLKIT-ul furnizat pe fata opusa a casetei BLAST-ului. Pentru mai multe detalii va trebui sa consultati capitolul dedicat TOOLKIT-ului. Odata ce programul sursa a fost<br>salvat os banda intr-un format adecyat. BLAST-ul ogate fi salvat pe banda intr-un format adecvat. BLAST-ul poate incarcat in memorie si se poate incepe compilare. Procesul e continuu in cazul in care programul e suficient de scurt pentru a genera un cod obiect compilat in memorie. Daca programul e mai<br>luno decit SK. acest lucru nu va fi posibil si va trebui sa lung decit 8K, acest lucru nu va fi posibil si va trebui folositi banda .atit ca diapozitiv **de** intrar• cit •i de **iesire.**  Desi BLAST-ul permite acest lucru, calea de urmat e destul de anevoioasa. Daca obisnuiti sa folositi BLAST-ul pentru a compila programe lungi, aveti nevoie de un microdrive.

### BLAST-area programelor de pe banda pe banda

In acest mod se folosesc doua benzi; o banda sursa si o banda obiect. Banda sursa contine programul d-voastra in forma speciala necesara compilarii (vezi aliniatul precedent), iar $_{n}$ banda obiect e goala.

Sa presupunem ca ati selectat banda atit pentru intrare cit si pentru iesire. Cind tastati \*C pentru a incepe compilarea, BLAST-ul va va instrui sa inserati banda sursa si sa apasati *pe PLAY. Dupa putin timp calculatorul va fluiera (beep)* si va va cère sa schimbati benzile. Banda sursa trebuie oprita in mai putin de 5 secunde de la beep. Daca nu veti proceda astfel, datele urmatoare vor fi pierdute.

Dupa un timp vi se va cere sa schimbati din nou benzile. Timpul de !nlocuire a benzii obiect cu **cea** sursa nu **e** critic dar va sfatuim sa fiti rapid(a) pe perioada intregului proces pentru a micsora timpul total de incarcare a programului BLAST-at.

Pe durata compilarii vi se va cere sa schimbati benzile intre ele de un numar de ori ce depinde de lungimea programului

virasidus skuna ed modimetem

*ce* se compilea.za. In final, compilatorul **va afisa** abisnuitul rillport despre stE1rei1 erori lor. ·

Cind compilati de pe banda pe banda, fisierul obiect este scris intr-un format oarecum nestandard. Cu toate acestea, in afara de faptul ca timpul de incarcare este mai lung decit in mod normal, nu vor exista diferente majore fata de un program obisnuit.<br>Betor des s<sup>tale</sup>nspert<sup>u</sup> Antiques in the state of the label of the state of the state of

### B. P-CODE SI COD MASINA

llLAST-1.11 poate compilil programe **atit** în cod masina Z80 cit si intr-un pseudo cod masina mai compact, numit p-code. Argumentele pro si contra ale acestor doua •tipuri *de* cod obiect pot fi rezumate in tabelul de mai jos,

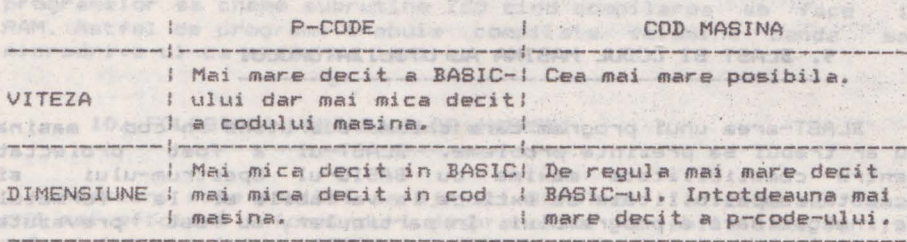

Harta memoriei pentru un program BLAST-at este, data in ANEXA 1. Se observa ca in afara de cod obiect si date, un program BLAST-at contine si un bloc de cod denumit Run Time System (RTS). RTS-ul este in principal o biblioteca de subrutine chemate din codul obiect pentru operatii cum ar fi inmultirea, impartirea si manipularea sirurilor. RTS-ul se include intotdeauna intr-un program BLAST-at si necesita in plus 5K din memorie. Din aceasta cauza, un program BLAST-at va intotdeauna mai lung decit 5K. Cu toate acestea, avind in veders ca p-code-ul are cam  $2/3$  din lungimea echivalentului sau BASIC, programele lungi compilate in p-code pot deveni mai scurte decit originalul. Spre exemplu, un program de 3K dupa ce a fcst BLAST-at in p-code va ocupa aproximativ 7Kj 2/3\*3 pentru p-code si 5K pentru RTS. Similar, un program BASIC de 30K va deven; dupa compilare de 25K. Evident undeva exista un punct de intilnire, la care cele doua marimi sint aproximativ egale. Acest lucru se intimpla la aproximativ 15K.

Evident, cele de mai sus au un caracter foarte general , Unele tipuri de programe genereaza mai putin p-code decit altele<br>iar programele care contin numeroase, comentarii, vor, suferi, o iar programele care contin numeroase comentarii vor suferi reducere in lungime mult mai pronuntata decit cele care nu le contin.

Daca BLAST-ul este determinat sa genereze cod masina (in loc.<br>18 n-code) programul va avea aproape in mod sigur o crestere in de p-code) programul va avea aproape in mod sigur o crestere in interval.<br>Jungime, Un astfel de propram va rula mai rapid dar acest i lucru lungime. Un astfel de program va rula mai rapid dar acest

9

nu e de folos daca nu va incapea in memorie. Din fericire *însa*, BLAST-ul poate fi determinat sa genereze cod masina pentru acele sectiuni din program in care viteza e critica, si p-code in rest. De multe ori, compilind o sectiune relativ scurta de BASIC in cod masina si restul in p-code vom avea aproape aceeasi viteza ca si cind programul ar fi fost compilat in intregime in cod masina. Web atta anatam edos patis alsim nov un , Lannon bon

Tipul de cod obiect generat de BLAST este specificat oprin intermediul directivelor compilatorului (vezi capitolul referitor la acest subiect).

Pentru a instrui compilatorul sa genereze p-code vom. scrie:

as as gonts and y the

REM! P-CODE

iar pentru a-l determina sa genereze cod masina; in 1980.<br>A ding stalmony de

REM! MACHINE CODE TOOL IN A LUIDERS OF CONSIDER IN TOO.

BLAST-ul generea.:a implicit p-code.

### 9. BLAST SI CODUL MASINA AL UTILIZATORULUI

ur anteridasebrasie ten sabi

BLAST-area unui program care cheama subrutine in cod masina nu ar trebui sa prezinte probleme. BLAST-ul **a** fost proiectat pentru comatibilitate maxima cu BASIC-ul Spectrum-ului si aceasta compatibilitate se extinde la variabile si la formatul de inmagazinare a programului. In particular, au fost prevazute urmatoarele practici adoptate uzual de utilizatorii de Spectrum1

1) Un program BLAST-at poate sa *rezerve* spatiu pentru cod masina coborind RAMTOP-ul in mod obisnuit:

2) .BLAST-ul inmagazineaza variabilele inexact acelasi mod ca si BASIC-ul Spectrum-ului. In consecinta codul masina care ar prelua si manipula variabile poate functiona sub BLAST!

3) Subrutinele cod masina care extind BASIC-ul interceptind subrutina de tratare a erorii din sistemul de operare al Spectrum-ului (sau prin alte metode) vor functiona. Explicatia acestui fapt surprinzator e urmatoarea: cind la compilare ·:sLAST-1..11 intilneste o instructiune care apare incorecta sintactic, compilatorul va copia textul suparator in fisierul obiect precedat de un cod special *de* ESCAPE. La rulare, cind RTS-ul intilneste acest cod de escape, va chema interpretorul .BASIC pentru a-l manipula. Daca textule o eroare *de* sintaxa , veritabila, interpretorul va raporta acest fapt si va reactiona in mod obisnuit. Daca insa1 tentul *e* o extensie **a** BASIC-ului care a fost pre~azuta·, interpretorul se va comporta intocmcri ca si cu programul ne-BLAST-at. (N.T. Desi apetisanta, aceasta facilitate nu functioneaza pentru cea mai raspindita extensie de BASIC, Beta Basic.)

directivele Extensiiie de BASIC prevazute de BLAST precum si compilatorului se introduc sub forma unor

sant Jay

### -- ALPHA Ltd •. **Nanu;al** BLAST

MARAST

SEE MONTA

instructiuni REM **speciale,** recunoscute de BLAST **la compilare.**  Este posibil ca in viitor alte programe comerciale sau chiar codul mas.ina al utilizatorului sa foloseasca **aceeasi** tehnica pentru **a** introduce noi comenzi in BASIC. Din acest motiv s-a introdus in BLAST facilitatea **de e** permite instructiunilor REM sa fie trecute interpretorului daca incep cu caracterul escape'¾. Daca BLAST-ul intilneste o instructiune REM care incepe cu acest caracter, va genera un cod care va face ca instructiunea REM cu caracterul % indepartat sa fie trecuta interpretorului la rulare. BLAST-ul indica acest lucru cu mesajul:

COMMENT TRANSFERRED AT LINE **xxxx** *xxxx <b>xxxx xxxx <i>xxxx xxxx xxxx xxxx xxxx xxxx xxxx xxxx xxxx xxxx xxxx xxxx xxxx xxxx xxxx xxxx xxxx xxxx*

Este posibil ca unele practici obscure sa *creeze* probleme. Spre exemplu, codul masina continut in instructiuni REM, nu va functiona cu siguranta atunci cind programul e compilat deoarece aceasta metoda de inmagazinare a subrutinelor cod masina *depinde* de modul in care textul BSIC e organizat in memorie.

N.B. Din cauza unor posibile suprapuneri intre BLAST si codul masina al utilizatorului, compilatorul nu va permite programelor sa cheme subrutine ZSO cind compilarea **se** face in RAM. Astfel de programe trebuie compilate folosind banda. sau nicrodrive-ul ca mediu de iesire.<br> **111** iesire.

### 10. FOLOSIREA **VARIABILELOR JNTRE61**

Adeseori este posibil sa ajutati ELAST-ul la crearea unui cod mai eficient informindu-1 despre orice variabi'la care va lua valori întregi intre -65535 si +65535. Majoritatea programelor contin multe astfel *de* variabile si merita osteneala sa informati compilatorul. Variabilele intregi se declara printr-o directiva compilator de formai de su aductiva de se transformación de la componentación de la componentación de<br>Altres de la componentación de la componentación de la componentación de la componentación de la componentació

REM! INT <lista de variabile> : lumpere variabile de variabile

de exemplus de admit nú a familian de pemp (Debido 4 debavirament

20

as laft 10 M

REM! INT I,J,K,A(10,5) and abnamobes ex , letter, salesm Inter-

declara variabilele I, J, K si tabloul A(10,5) ca intregiu Declaratia care va initializa variabilele declarate la valoare, O, trebuie sa apara la inceputul programului, inainte ca acestea sa fie utilizate. In exemplul de mai sus, declaratia a(10,5) serveste ca instructiune de tip DIM pentru respectivul tablou si va inlocui orice instructiune DIM existenta.

dina analiwana sh feyin'ny aveto istima is

Retineti ca daca unei variabile care a fost declarata intreaga i se asigneaza o valoare neintreaga sau in afara domeniului de valori, rezultatele vor fi imprevizibile.<br>La componente von de about de la componente von de about de la componente von de la componente von de la compo<br>La componente von de la componente von de la componente

positiva ganul coloridation to amounte programe commerciale. Rotfal de entennis ning på fønt vanisk sub 2045 problem viind

i was in Tourish

houtsoutien;

### **11. COMPATIBILITATEA CU BASIC-UL SPECTRUM-ULUI**

BLAST-ul • fost proiectat pentru o compatibilitate **maxima** cu BASIC-ul Spectrum-ului. Aceasta compatibilitate se extinde numai 1~ limbajul proprit.1-zis ci &i **111** mediu **dv** programare.

In BASIC, este posibila oprirea unui program in timp **ce el** el<br>eaza, se pot citi variabile, executa instructiuni s.a.m.d. ruleaza, se pot citi variabile, executa instructiuni Rularea poate fi apoi continuata sau reinceputa. Aceste actiuni sint posibile si sub BLAST cu o singura diferenta. Instructiunea CONTINUE nu va functiona cu un program BLAST-at.

# 12. PROTECTIA PROGRAMELOR BLAST-ATE

BLAST-ul prezinta un numar de mijloace care pot fi folosite pentru **a** preveni amestecul neautorizat in programele compilate.

1) AUTORUN (autorulare) in 081 antiundus emails as noismangoing Daca directiva compilator quos sident anangosq eb inidad utili

#### REM! AUTORUN

este inclusa la începutul unui program BASIC, BLAST-ul va face ca fisierul compilat sa ruleze automat la rulare. Posibilitatea de AUTORUN face pirateria mult mai dificila si duce la un produs mai profesional. Del Costra de Cisca a se aldesog uten kroninge.<br>Del costra del costra solo del costra del costra del costra del costra del costra del costra del costra del co

2) P-CODE sigur **and the constant in Economist Professor** (2) P-CODE sigur

**Index STORY** 

Majoritatea programelor disponibile comercial contin subrutine, scrise de regula in cod masina, care verifica daca nu<br>"s-a umblat" prin program si ofera in plus si alte milloace de "s-a umblat" prin program si ofera in plus si alte mijloace ide<br>protectie, Degarece codul 780 e bine cungscut, celor care, se protectie. Deoarece codul ZSO e bine cunoscut celor car• • **se**  ocupa cu pirateria, aceste subrutine sint adesea gasite dezactivate. P-code-ul generat de BLAST e un limbaj nedocumentat s1 astfel ofera un nivel de securitate mult mai inalt decit codul masina. Astfel, se recomanda ca subrutinele de protectie sa se scrie 1n BASIC si **sa se** compileze in p-ccde.

# **13. COPIEREA PROGRAMELOR BLAST-ATE**

Programele compilate nu pot fi **s.alvate** direct utilizind SAVE. Comanda: energy and stads are the same specific and the same state of the same state of the same state of the same state of the same state of the same state of the same state of the same state of the same state of th il'S,

nu va resalva un program BLAST-at care **a** fost incarcat de pe banda sau microdrive. Daca doriti copierea unui program care a fost compilat pe unul dintre aceste dispozitive, procedati dupa cum urmeazal addit when the state of the state of

Manual DLAST

**APOSTO** 

OR DECIMINED AND CONFIDENTIAL OF

.634 AMPLIA

### **Salvaraa pe banda**

1) Incarcati programul BLAST-at in calculator. 2) Inserati urmatoarele linii;

> 15 LOAD "<prog>" 20 RANDOMIZE USR PEEK 23635+256\*PEEK 23636+130

unde <prog> • noul **nume de fisier.**  tov 3) Tastati: Alemanodio redigeora anughica do ranelum a.

SAVE "<prog>" LINE 15 = eq are come conserva facto in ausoc

Puteti verifica (VERIFY> daca codul **a** fost **salvat** corect in mod uzual, inlocuind SAVE cu VERIFY in liniile anterioare.

### Salvarea pe microdrive

Metoda de salvare pe microdrive **este exact** aceeasi, cu exceptia ca parametrii de microdrive (cei obisnuiti) trebuie sa fie prezenti. De exemplu pentru a salva programul <prog>, adaugati liniile:

> 15 LOAD \*"m"Jl;"<prog>" 20 RANDOMIZE USR PEEK 23635+256•PEEK 23636+150

olfect. Nd

**mi tastatii 1977** sh shaheyang *hais lulumballig*ens elevishenke elast<br>pulle la post snige s sh kumadi alsa alsa kiningas (thiningasione SAVE \*"m";1;"<prog>" LINE 15 0 0 1 10903 NA DARE RACIO

Detalii despre forma exacta BLAST-ate in memorie, sint date in Anexa 1. forma exacta in care apar , programele

ta A*kar* 14. ERORI quadru (1994) dal es qu'illus insenso futent as esat<br>Biografia in computation de coless finos de T2431 temploments

1) Erori la compilare.

Desi prin editorul Spectrum-ului nu **ae** introduce decit BASIC corect din punct **de vedere sintactic, exista totusi** moduri ir care se poate impune BLAST-ului un cod sursa incorect. De exemplu, iesirea dintr-un **generator de programe** (prog~am generator) poate contine erori; de asemenea programul poate fi oricind deteriorat pe banda sau microdrive. In plus exist. posibilitatea introducerii de directive compilator eronate sau instructiuni **ale** unor extensii de BASIC. Din **aceste** motive, BLAST-ul verifica in mod riguros sintana tentului care i se<br>ofera. ofera.

Totusi, lucrurile nu sint chiar atit de simple. S-ar putea ca o instructiune care apare incorecta pentru BLAST 1a compilare, sa fie de fapt o extensie de BASIC perfect normala, posibil de genul celor oferite de anumite programe comerciale. Astfel de extensii sint perfect admise sub BLAST, problema fiind doar **aceea** ca la compilare llLAST-ul nu are suficiente informatii

向上 0840 上支d.

pentru a le distinge de adevaratele erori.

Solutia adoptata de BLAST e urmatoarea, Ori de cite ori BLAST-ul intilneste o posibila eroare de sintaxa, afiseaza textul "suparator" impreuna cu o avertizare (WARNING). Apoi compilarea continua. Daca se dovedeste la rulare can a fost de fapt o eroare, rularea se opreste cu mesajula distanta

### NONSENSE IN BASIC

### 2) Erori la rulare.

**La rulare, cu o singura exceptie, programele BLAST-ate vor raapunde** cu erori cum **ar** fi NUMBER T00 BIG sau RETURN WITH0UT G0SUB in exc1ct **aceeasi** m•niera ca &i interpretorul. Exceptia **se refer.a la eroarea** SUBSCRIPT WR0NG. Pentru **a evita** verificarea continua • indicilor **de** tablou, **la** rul•r•, RTS-ul **v11 ignora**  aceste erori. Daca indicii ies din domeniu, rezultatele vor fille imprevizibile. estate un fuse, de migliosophera pot () () ()

### 15. DIRECTIVELE CONPILATORI.LUI

BLAST-ul prezinta anumite optiuni de compilare care pot fi apelate prin directivele compilatorului. Acestea apar inquin inatructiuni REM speciale de formai

#### REM! (directiva compilator) ABU BINDONAN O

Toate directivele compilatorului sint precedate de REM!. Semnul exclamari (!) permite o cale usoara de a spune daca BLAST-ul •• sa<br>ionore sau ou textul care urmeaza REM-ului. Exist*a* inca doua ignore sau nu textul care urmeaza REM-ului. Exista inca tipuri **de** inatructiuni REM **speciale** recuno•cute **de** BLAST,

RENY of Brograph Maxement educate , almongs at sta-Tex JE

**face ca** textul comentariului **sa fie** trecut interpretorului **la rulare (vezi** BLAST **si** codul **masina al** utilizatorului>, **ai1** 

COMMIT ON REM& (1978) as presidents in a senatronic of 1973.

folosit ca predecesor pentru instructiunile BASIC permise<sup>st</sup> in plus de BLAST. Acestea sint explicate in capitolul extensiilor de BASIC. propri la que desperant tutorizada enuoni etado en anab

Optiunile compilatorului disponibile sub BLAST sinti pulame anno

DIRECTIVA INTELES porate we sabase, as dasserte pristed

1) REM! PCODE AND SILE Face ca BLAST-ul sa genereze p-code **pina se specifica altceva, Acest 18844** mod **e implicit.**<br>Animal est a colonia de de modella della università albulo

Within propriends to

av rhotsla og astavlad

2) REM! MACHINE CODE Face ca BLAST-ul sa genereza cod , la terror estat dical m<mark>asina pina se specifica altceva.</mark> ques<br>.els tonones : empresto estatun de estatulo polos luman de la conq

boilt smaldong TBA.R. dua esimba dostmog Jnia lienedus ab TatzaA

EI.

doar aceea ca la compilare BLASTewing was avelente shformatil<br>14

ALPHA Ltd.

3) REM! INT I,J,K Treat Palet AGOTA ASSESS

Ad Belog Corin

Declara variabilele I, J si K ca intregt (vezi capitolul referitor la variabilele intregile annos assigoo

sutrate and the label

4) REM! AUTORUN

TOAJE

Face ca programul obiect sa ruleze suntan automat dupa ce s-a incarcat. Aceasta trebuie sa fie prima linie sb afasility a din program. We wake sudia as apvet

Labourers a minutes a property and in

JITWE .... TAGRER ...

avioir un

atility and the second state of the second state of TAG SAM CHARTA STATION DAY CHIRATILES

#### SUMARUL COMENZILOR

Urmatoarele comenzi sint recunoscute de BLAST in stares initiala. Retineti ca o comanda NEW va **sterge** BLAST-ul complet din memorie. Daca doriti **sa** stergeti un program BASIC din memorie, folositii

begal a hall the

COMPILE sintaxa \*C

Compileaza un program BASIC foloaind tipul Compileaza un program BASIC folosind tipul precedent de<br>periferic de intrare (vezi \*I) pentru fisierul sursa si tipul precedent de periferic de iesire (vezi \*0) pentru fisierul obiect. Modul implicit pentru intrari si iesiri este RAM. **aursa si** tipul

**RUN sintaxa «R<sup>oggi</sup>ssab is adaavidaa inu issab adaad** 

Ruleaza un program compilat. Comanda \*Re folosita doar pentru a rula un program compilat din RAM in RAM. Daca **a** fost selectata banda sau microdrive-ul, programul obiect trebuie incarcat de pe **aceste** dispozitive si executat cu RUN. **QUITE APTENT** 

sa <sub>si</sub>gkaw arta ba banaman inurtay tana eb Iumid ea wasi asasana

Salveaza un program BLAST-at care a fost compilat în. RAM. BLAST-ul va **cere detalii** despre. dispozitiv, **numar de**  microdrive **ai** nume **de fisier.** 

INPUT sintaxa \* I

**Stabileste** dispozitivul **de pe .care** BLAST-ul va citi codul **la compilare.** BLAST-ul **va afisa mesajul1**  · sursc1

ACCEPT INPUT FROM: RAM, TAPE, MICRODRIVE

pentru **care raspunsul este** R, T sau M. Dispozitivul implicit *<sup>e</sup>* RAM-ul.

OUTPUT sintaxa #0 y count possible definition and

三、八条大多様 1 0

Stabileste dispozitivul pe care BLAST-ul va scrie codul la compilare. BLAST-ul va **afisa** mesajul, obiect

ACCEPT OUTPUT FROM: RAM, TAPE, MICRODRIVE

#### ALPHA Ltd. Manual BLAST

MUROTLA IMAR IA

丁目降き

en floristiken avecitosfa

pentru car• raspunsul **este** R, T sau N. Dispozitivul implicit *<sup>e</sup>* RAM-ul.

BACKUP sintaxa **\*B**<sup>1</sup> and sintaxa **\*B** 

Copiaza compilatorul BLAST pe microdrive.

QUIT sintaxa **«Q**ere as para

Paraseste BLAST-ul si elibereaza memoria utilizata de BLAST in **favoarea** altui cod.

## 16. EXTENSII DE BASIC de la propriété de la décade de la

Prezentam in continuare o lista a extensiilor de BASIC recunoscute de BLAST. Deoarece Spectrum-ul nu va accepta text recunoscute de BLAST. Deoarece Spectrum-ul nu va accepta text<br>care apare incorect editorului BASIC, toate extensiile sint introduse ca instructiuni REM speciale care incep cu caracterul .de **1tsc&pe** &.

1) Dezactivarea tastei de BREAK. 2008 margong nu siamilypol

sintaxa; REM& BREAK ON REM& BREAK OFF

**Aceste** instructiuni **activeaza ai dezactiveaza tasta de**  BREAK. **Tasta** BREAK **e activata** implicit.

2) WHILE ... WEND to a semand to light a population of a setup

sintaxa: REM& WHILE <conditie> REM& WEND

Aceasta face ca blocul de instructiuni terminat cu REM&c WEND **sa**  fie executat in mod repetat, pina cind (while) <conditie>. • adevarata (diferita de 0). Daca <conditie> e falsa la *inceput,* E instructiunile se ignora (se "depasesc"). The process as sound in

3) REPEAT ... UNTIL

div sintaxa: REM& REPEAT 11 15 19 10 10 30 Auvillicon in avaditasia de stationes al REM& UNTIL <conditie> a stationes al

Blocul de instructiuni dintre REM& REPEAT si REM& UNTIL repetil pina cind (untill <con ditie> **ce** urmeaza lui REM& UNTIL devine falsa (zero). Indiferent de valoarea <sub>alo</sub> (conditie), **instructiunile se executa cel putin** o data. instructiunile se executa cel putin o data.

the result of hard unafrica

 $20.3$ 

4) DOKE

sintaxa<sub>1</sub> REM& DOKE <ne>.<ne>

Unde <ne> e o e xpresie numerica. Acest~ **este** un POKE **pe** 16 b <sup>i</sup> <sup>t</sup> <sup>i</sup> .

ALPHA Ltd. Manual BLAST

THE AIN RIGHT SHER DOOL AT STATE

contemporary and from ab enables to a

#### TOA IN ESUREM

Rezultatul celei de a doua expresii este depus in doua locatii de memorie la adresa data de prima expresie. Datele sint inmagazinate in format LO-HI. Ambele expresii trebuie sa fie in intervalul O la 65535.<br>**Electronic Contract Contract Contract Contract Contract Contract Contract Contract Contract Contract Contract C** 

5) DEEK

### **aintax&1** REM& DEEK <nv>,<ne>

Unde <nv> *e o* variabila numerica. Acesta **este** un PEEK pv 16 biti. Continutul celor doua locatii de memorie de la adresa data de ce1 de-al **doilea** parametru **se asigneaza variabilei numerice** din pri mL1l parametru, Deci <nv> **devine egal** cu PEEK **«ne»** +256\*PEEK **«ne>+1).**  6) CALL<sup>o</sup> M .010: simil al . M sifonul simalisu 000: sinil

la us dalage e la silekimeva a so dadamb e eldonul

09/15/

### **sintaxa, REM& CALL <ne> l<lista de parametrii>Isseministanteni**

Cheama sL1brutina cod masina **de la adr•s.a data de expresia**  numerica <ne>. Parametrii (optionali), separati prin virgula pot fi variabile numerice, in intervalul O la 65535, sau adresa unei variabile numerice exprimate &<nume\_de\_variabila>. a Acesti parametrii sint inmagazinati, in ordine, primul fiihd in adresa a;.pecificata de IX. *De* exemplu,

## Telector REM& CALL 50000,X,&Y Because Cancerage I perspect removed

va avea ca rezultat o chemare a subrutinei cod masina de <sup>.</sup> la adresa 50000. La intrarea in subrutina, intregul X va fi inmagazinat in (IX+0) si (IX+1) si adresa variabilei numerice in <IX+2) **si** <IX+3>. What will be fretraked this unit , sorestly be

TRI<mark>7) ELSE</mark> A Aliabadan pan pangana de ang pilo ni din du-Tamas II<br>Per 1907 - Panggalo dan bahasa terminan dan ni mangkapan kapa

### **aintaxa: REM& ELSE1<lista de instructiuni> and also productions and also produced and also produced and also produced and also produced and also produced and also produced and also produced and also produced and also prod**

O extensie optionala la IF ... THEN, frecventa in numeroase BASIC-uri. De exemplu, sone took as search or mig and identity

### IF X=0 THEN GOSUB 1001 REM& ELSE1 GOSUB 200

va avea ca rezultat o chemare la linia 100 daca x este O si o chemare la linia 200 daca x este diferit de 0. Instructiunile IF ••• THEN ••• ELSE nu pot fi imbricate (nested) si *orice* ELSE trebuie sa apara pe aceeasi linie cu IF-ul aferent. RETINET! CA ELSE TREBUIE URMAT DE "DOUA PUNCTE".

## 8) Functii "multi line" **Augustian Indian Indian Indian Indian Indian Indian Indian Indian Indian Indian Indian Indian Indian Indian Indian Indian Indian Indian Indian Indian Indian Indian Indian Indian Indian Indian India**

In BASIC-ul Spectrum-ului exista posibilitatea definirii si apelar1i *de* functii cu parametrii. Principala functiilor definite *de* utilizator *e* faptul ca ele doar o singL1ra instructiune car& trebuie **sa** fie , BLAST extinde aceasta facilitate, permitind functii limitare a pot contine o expresie. BLAST extinde aceasta facilitate, permitind functii pe mai multe

Data cantitates de cempris practic paraition va crea spatiu

18

ALPHA Ltd. Nanual BLAST

 $-134$   $-4149$   $14$ 

Marsien1

linii. Acestea pot fi cel mai bine explicate printr-un exemplu. Sa presupunem ca dorim sa scriem o astfel de functie care **sa**<br>aiba ca rezultat pe cel mai mare dintre cei doi parametrii de aiba ca rezultat pe cel mai mare dintre cei doi parametrii **de**  intrare. Vom proceda in felul urmator: **NEW DEEK** 

1000 REM& DEF M(A,B) ◎ あういる 空门 える 1010 IF A>B THEN LET  $M=A_3$  REMIX ELSE; LET  $M=B$  1020 REMIX END PROC 1020 REMArk o partiable alternation Access of PEEK pa blue

Functia poate fi chemata cu instructiunea<sub>1</sub> volas iu*lunia*mos

100 REML M(X,Y) & 1809 BOURS (VO) 1380 UTTERS AN ANGLO .(Lecant)

Linia 1000 defineste functia M. In linia 1010, M, numele de functie **e** tratat ca o variabila sie egalat cu cel mai mare dintre A si B. Linia 1020 termina procedura, **si reda** controlul instructiunii de dupa apelare. Parametrii din definitia **de**  procedura, in acest caz X si Y sint locali pentru procedura. Aceasta înseamna ca parametrii sint necunoscuti in afara procedurii. In plus, daca X si Y sint definiti in afara procedurii sau in alta procedura, ei vor fi tratati ca variabile diferite. O procedura poate avea oricite linii ii sint necesare, dar trebuie terminata cu o instructiune REM& END PROC. dintr-o

Numele ai parametrii procedurilor pot fi formati singura litera, optional urmata de semnul \$. Functiile

multi-line pot fi utilizate recursiv.<br>111 Mars antasa Dea Jantzurdus a stangut o zaffusat as asva av Janifde at assessi su pool assessed

BLAST-ul nu traduce pur ai simplu instructiunile BASIC in echivalentul lor in cod masina, ci aplica ~i o gama **larga de**  tehnici de marire a vitezei **ai** compactitatii programului obiect. Autorii BLAST-ului au aderat riguros **la** vechea maxima **<sup>a</sup>** producatorilor de compilatoare, 91 si sianoligo etanalke O

" Nu lasa pina la rulare ce poti face la compilare *l*. H <sup>1.0-31244</sup>

Aceasta se aplica in special la calculul indicilor de tablou. Daca un tablou, sa zicem A(10,10), a fost DIM-ensionat cu constante, BLAST-ul va sti adresa unui element dat A(l,2) treferit cu indici constanti) la compilare. In plus, chiar daca un indice e constant, sa zicem A<I,2>, BLAST-ul poate **sa**  perfectioneze codul, facind calcule de indici la compilare. In programe care contin numeroase accese la tablouri, se val observa<br>Lo crestere de viteza semnificativa. o crestere de viteza semnificativa.

In evaluarea unei expresii, BLAST-ul va lucra in modul cel **mai** economic pentru calculul valorii expresiei, fara **a** retine s1 manipula valori intermediare inutile.

ipula valori intermediare inutile.<br>BLAST-ul poate recunoaste aparitia aceleiasi subexpresii si<sub>ll</sub>i ·daca apare de mai multe ori intr-o expresie sau instructiune. In se acest caz el va evalua expresia o singura data si apoi va folosi rezultatul calculat.

Daca cantitatea de memorie permite, BLAST-ul va crea spatiu

第二章】

**CARA NE DE THA.** 

pentru variabile la compilare, in loc sa lase acest lucru - pina la rulare. Spre deosebire de BASIC-ul Spectrum-ului, el va folosi toata memoria disponibila pentru **a** inmagazina variabile inainte de a fi fortat sa consume timp " colectind deseurile ".

In multe cazuri BLAST-ul poate mari viteza buclelor FOR-NEXT calculind numarul de ciclari inainte de a fi facute ai folosind drept contor un registru al **masinii.** 

BLAST-ul se foloseste pe larg de aritmetica intreaga. Intregii se pot manipula mult mai rapid decit numerele in virgula flotanta si se va obtine o crestere de viteza semnificativa folosindu-i ori de cite ori este posibil. Exista optiunea de declarare a unei variabile numerice ca intreg; in acest caz, la rulare, fiecare valoare e inmagazinata in format **intreg.**  BAPI FEOD (O) TIMJOOT TEAM

### **18. SA OBTINEN CIT MAI MULT DE LA BLAST** CE AD <sup>184</sup> SJ.

Spre deosebire de interpretorul BASIC, BLAST-ul nu trebuie *i.a.* piarda timpul cautind prin program dupa **numere da**  li ni *e,*  instructiuni DATA si definitii de functii. El **cunoaste**  adresa tuturor acestor obiecte si le poate referi direct.

vijem tronge ud alicinogałb sł damam eduter Nr TIA.DOT .squbo g

Puteti ajuta BLAST-ul foarte mult urmind citeva principii simple care-i vor permite sa faca o cit mai mare parte din munca simple care-i vor permite sa faca o cit mai <mark>mare parte din munc</mark>a<br>la compilare si nu la rulare. Veti gasi ca facilitatile oferite de toolkit va vor fi de mare folos. In the steam steamed

sim **In particular, evitati instructiunile de tipuli** sanuad of and the series of the series of the series of the series of the series of the series of the series of the series of the series of the series of the series of

GOTO <expresie>.

11 TRACE sinterar Win

Acestea forteaza BLAST-ul sa intirzie calculul adresei de salt pina la rulare si sa rezerve memorie (pretioasa) pentru lista tuturor numerelor de linie si adresele lor la rulare. Ingercati sa inlocuiti o astfel de <axpresie> cu un numar de linie propriu zis a carui adresa se poate determina la compilare. Acelasi lucru se aplica **la** toate celelalte instructiuni ce folosesc numere **de** linie. Desi *e* perfect legal, incercati **sa** nu intrati sau sa iesiti

din bucle FOR-NEXT. Daca faceti aceasta, BLAST-ul nu va putea sa prevada consecintele si nu va aplica una dintre cele mai puternice optimizari de care dispune.

Folositi extensiile de BASIC prevazute. **Acestea** duc la cod mult mai r apid decit echivalentul lor BASIC.

Incercati sa nu utilizati acelasi tablou **de** mai multe ori si FOLOSIT! CONSTANTE pentru a defini dimensiunile tabloului.

Incercati sa folositi variabile dintr-o singura litera<br>
ori de cite ori este posibil<sub>i</sub> deparece BLAST-ul trateaza aceste variabile in mod special. trateaza

copieze jini ni pesta ilinin ni care ae paterda.

Service Cassader Press (S

Ind\* texashla 373.80 (E

### .<br>ALPHA Ltd. lanual BLAST THE PHONE

awre, M. nomales

**T Rene mof** 

# 19. TOOLKIT-UL BLAST-ULUI WAARD AR ART TOOLKIT-LE DEAST -ULUI WAARD AR ART TOOLKI JA TU SAAD

BLAST-ul este livrat impreuna cu un toolkit conceput 52 外生群 ajute la dezvoltarea programelor.

anio deloui fanno esal ao sof ni evisitemen al ellestrav vermen the conformations in Sides in withercen wide within at

TOOLKIT-ul **se** gaseste pe fata a doua a casetei. Pentru a-l incarca, tastati:

LOAD "TOOLKIT" <ENTER> av es is afmatoit aiwork

TOOLKIT-ul va porni automat **siva** semna cu mesajul,

~LAST TOOLKIT (C) OCSS 1985

La fel ca si compilatorul, TOOLKIT-ul se 1ncarca in partea superioara a RAM-ului si pozitioneaza RAMTOP-ul sub zona pe care o ocupa. TOOLKIT-ul reduce memoria disponibila cu aproximativ 2K. Martin and the Fig. 10 office In odese with state additional states.

Nota: TOOLKIT-ul nu poate sa coexiste in RAM cu p**compilatorul**e ausika orașeses, pa pertnitet de AfAG inuadouniani

Facilitatile disponibile sint listate mai jos. Fiecare func:ti• **este executata** introducind un **asterisc**  urmat *de* o **COfflanda** formata . dintr-o singura **litera si**  un numar de **parametrii.** Iliad Missonas Anna dadukka enalut al ung le shulkomosial

Multi-In continuare n, n1 si n2 sint intregi. It was av fixicas ab

Portiunea **de** program **asupra careia va avea** efect o **anumita**  comanda **e** &pecificata *de* un interval de numere *de* linie dupa cum

nl-n2 inseamna liniile de la n1 la n2 inclusive setten

nl- înseamna de la linia nl la sfirsitul programului -n2 înseamna **de la** inceputul programului **la** linia n2 i **inclusiv**um c*har a*n titelas tona) shuladdae o ifingolojje: izapogogni<br>Adali i afteksiva delana da rainska tunan a shake ulanodo. sinji

Daca un interval de nu-re de linii **e** omi5, tooll:it-ul **va**  considera ca acest **interval** cuprinde tot programul Un punct (.) **poate** fi utilizat pentru • indic:a linia din bucie FDR-NEXT, Dace Yaceti aceasaya, SLAST-ul nu va pu**sitizin**<br>prevada consecinse e din un cybicanista cuma dintes ceste constant

**20. CONENZI PENTRU LINII** and the institute adiable and the intervented and the intervention of the intervention of the intervention of the intervention of the intervention of the intervention of the intervention of the i

un la sino edimentament unidad tamienm cimulity ou se itanuani parte 1) EDIT40 Sintaxary \*Eni Wijniana a pinang 2144.73418 jilogor<br>pregeli - penupaka sonatakbase biakany - tilogor. sa - tan want **Linia** nl • **afisata** pentru **editara.** 

Doca cantitates on event to permite; NABT-ol ve crea, postio

2) COPY sintaxa: \*Cn1,n2

Copiaza linia n1 peste linia n2 care se pierde.

3) DELETE sintaxa: \*Dnla compare and a solow

ALPHA Ltd. Manual- BLAST 转动 的第三名

School "Ne search in William Co

BE NEW THE INTERNATIONAL MAIN SQUEE

hew wilson

Sterge linia ni.

4) MOVE sintaxa: \*Mnl<sub>,</sub>n2 *and sintaxa: \*Mnl***,n2** *and sintaxa: \** 

I COTTLACTORE SECTIONS

Muta linia ni la linia n2, stergind linia n1.

. 21. COMENZI PENTRU BLOCURI

1) COPY sintaxa: \*C<interval>,n

Copiaza liniile din intervalul specificat Copiaza liniile din intervalul specificat la<br>scriind peste orice linie existenta. Liniile vor fi consecutiv, incepind *de* la **linia** n. fi linia n, numerotate

2) DELETE sintaxa: \*D<interval>

Sterge intervalul specificat. The state of a state of

3) MOVE **sintaxa:** \*m<interval>,n

Muta intervalul specificat la linia n, stergind liniile **originala.** 

**4>** RENUMBER sintaxa; •R<interval>,n1,n2

Renumeroteaza intervalul specificat incepind cu ni, cu pasul n2. Valoarea implicita pentru n2 este 10.

22. FUNCTII PENTRU **SIRURI** 

1) FIND sintaxa: \*F<interval>, sir

a sirului. Cauta in intervalul specificat prima aparitie<br>utiliza ultimul sir Daca sirul **este** omis, functia FIND va introdus. Compilator precise MASTAN with each 70% and cad. a

2) SEARCH & REPLACE sintaxa: \*S<interval>,sir1,sir2

Cauta in intervalul specificat dupa sir1 si 11 inlocuieste cu sir2. Noua linie va fi verificata sintactic. Daca apare o eroare, prima linie care contine eroarea se afiseaza. Toate <sup>l</sup> inlile precedente in care **s-a** facut modificarea ramin liniile precedente in care s-a facut modificarea ramin<br>modificate. Delimitatorii intre intervalul specificat si sir1 si intre sirl si sir2 nu sint in mod necesar virgule; se poate utiliza orice caracter nenumeric.<br>Alle a service and the analysis of a service and service and service and service and service and service and service

**23. ALTE CONENZI CONENZI CONENZI CONENZI** 

1) TRACE sintawa: \*Tn **inter Promade Papertnes** \*\*: Kd ww

ALPHA Ltd. **Hanual BLAST** 1938

lin stoff woned?

Ruleaza programul incepind de la linia n afisind numarul de<br>Le a instructiunii in executie. Tasta de SPATIU poate fi linie a instructiunii in executie. Tasta de SPATIU poate **utj)iz.ata** pentru **a** incetinii executia **si cea de** ENTER pentru a o -opri.

2) KILL sintaxa: \*K

**Sterge toate** instructiunile REM din program **care** nu incep cu  $\frac{2}{1}$  sau X. n, ( Lav maintide ( Tanadhia ) vodd ( L

WAS TO A TANGUAR UNITHER TEMPERS .IS

3> WRITE **sinta~a=** \*W<interval>,<nume **de fisier>** 

Salveaza intervalul specificat pe caseta sub <nume de **fisier>** <max. 10 caractere>.

4) BLAST SAVE sintaxa: \*B<nume de fisier> Mesinia araward

Salveaza programul intr-o forma care se preteaza compilarii de pe banda. Programul va fi salvat in blocuri, impreuna cu<br>informatiile pe care BLAST-ul le necesita la compilare.

5) QUXT sint.a>1&1 \*CI

Paraseste toolkit-ul. The commence with ul. En indisklav marsker iskaznik Hamungaria

**24. CUN** S-A NASCUT BLAST--Ul.. ---------

ocsse o fabrica de compilatoare. Compania construieste numeroase compilatoare pentru diferite limbaje si masini. Sintem adesea intrebati cum procedam pentru a produce un compilator ca BLAST-ul; cit timp lucram la el, ce limbaje folosim s.a.m.d. In **.acest** c.ipitol, incercam sa ras.pundem citorva din **,aceste**  intrebari. Contained and Whitehold Broad Dealer practice is

In ce limbaj a fost scris BLAST-ul ?

Raspunsul este ca BLAST-ul nu a fost scris intr-un limbaj anume. Toate compilatoarele OCSS sint generate automat, folosind<br>"instrumente" de generare automata. Un limbaj cum este BASIC-ul, •tnatrum&rnte" de generare .iutomata. Un limbaj cum este BASIC-ul, • un limbaj ca oricare altul si astfel poate fi descrie prin mijloace gramaticale. De exemplu, putem incepe prin a defini o propozitie in limba engleza scriind: www. of allowand willow

<propozitie> :=<subiect><verb><obiect>1

unde<br>- 11ª inseamna "se defineste ca" iar numele dintre parantezele unghiulare defineste ca" iar numele dintre<br>parantezele unghiulare sint obiecte numite "non terminals" care<br>vor fi definite ulterior. De exemplu, <verb> poate fi definit dupa cum urmeaza<sub>1</sub>

<verb>11""maninca"|"doarme"|"munceste"|etc.

### ALPHA Ltd. Manual BLAST

在上山名中的理由的 中国的

TENAME

unde bara verticala (!) inseamna "sau". In exact aceeasi maniera unce care<br>putem defini o instructiune BASIC, a consideration of the constant

<instructi une>11 •"LET"<variabt 1 **a>•<e>:presie>**  l"GOTO"<numar de linie> l"BOID"<numar de iinie><br>!"PRINT"<lista de experaii> s.a.m.d.

Bineinteles, toti "non terminalii" trbuie definiti iar definirea completa a BASIC-ului de Spectrum **e** un Hsier de sute de 1 inii.

Pina acum am vazut cu se poate scrie SINTAXA unui limbaj. Pentru **a** face insa un compilator, trebuie **sa** gasim o cale pentru a exprima SEMANTICA, adica intelesul instructiunilor si actiunile pe care trebuie **sa le ia** computerul atunci cind recunoaste o instructiune. Notatia folosita nu o vom. explica deoarece *e* mai complicata decit definirea sintaxei. Totusi ceea ce se intimpla in esenta *e* ca specificatiile referitoare · la sintaxa impreuna cu cele privitoare la semantica sint oferite unui program numit METAPOD care le foloseste pentru a scrie codul compilatorului. METAPOD-ul, dezvoltat de OCSS, ruleaza pe un sistem UNIX multi-user si genereaza fisiere sursa scrise in limbajul C. Bineinteles, METAPOD-ul insusi este un fel de compilator: accepta un fisier sursa (definirea limbajului) si<br>produce un fisier obiect (compilatorul), astfel putind fi produce un fisier obiect (compilatorul), astfel putind utilizat pentru a se genera pe sine insusi. Asa a fost creat METAPOD-ul.

## D• **ce folosim** un **generator dv compilatoare?**

In special deoarec:-e e mai ieftin, Scrierea *"de* mina" **a** unui compilator 1a mult timp, iar produsul finale mult mai susceptibil sa contina erori. Un compilator generat, reflecta exact specificatiile cu care a fost alimentat generatorul de compilatoare si nu apare tentatia de a "taia coltul" in scrierea codului. Bineinteles, exista parti dintr-un compilator .cum e BLAST-ul care trebuie scrise "de mina"; RTS-ul BLAST-ului a fost scris de mina pentru a creste viteza de rulare a programului. Intr-un compilator precum BLAST-ul aproximativ 70% din cod e generat automat. We will be a signal that the

### Putem genera compilatoare pentru orice limbaj? <sup>21</sup>

atit au esfoscula citinduda um addagal SOAMBNADW

SHER INCREASE IN SECTION AND ALL AND COMMUNICATIONS

Pentru majoritatea limbajelor, raspunsul e da. Bineinteles ca limbaje ca PASCAL, MODULA, C si BASIC fac parte din planurile noastre de vii tor• desi putem produce si · compilatoare dedicate pentru aplicatii cum ar fi controlul masinilor si robotilor,<br>ranid mi connotitiv rapid si competitiv

Patorita Panyo M. do assessing the Millie ISAV, INIT N.W.

Retiastical base consects to the extra proposer prover IGANTE

SOFIAL RALLARD AU AUGUST COMPTRATION TO THE TERRISTIC

lking to compensation-tool hit the the reduction and with the

prevent mationes depending at Moon-AUGA SHIIAGE arter

o grad amu

98

 $\mathcal{A}(P)$  for a respective

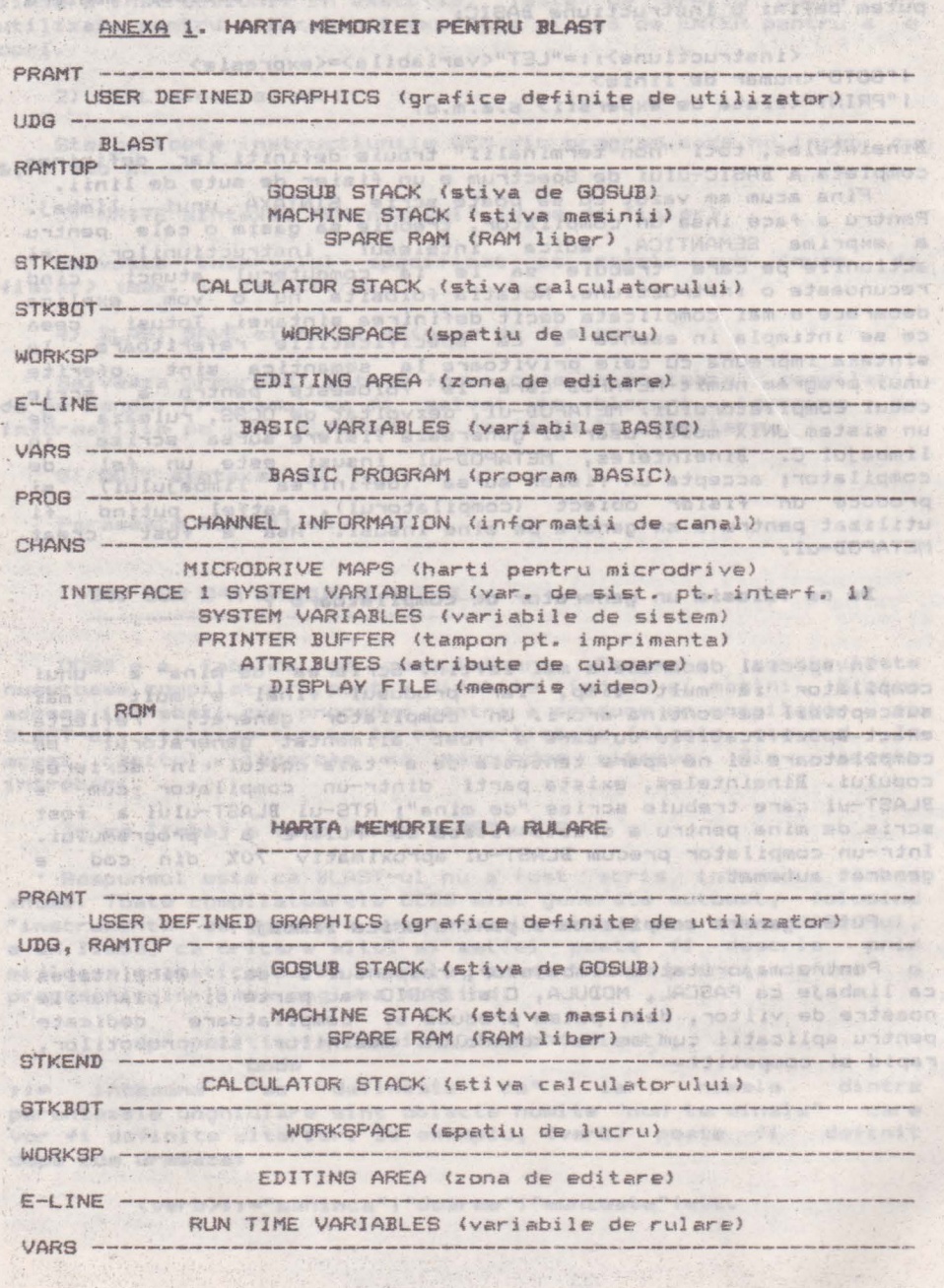

24

ZS.

Jack 1 1949 M

### ALPHA Ltd. Manual BLAST

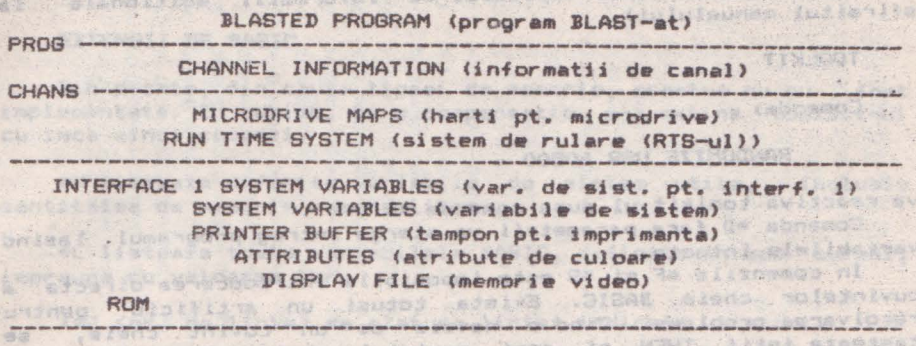

Ad at ERATA

Constant Paraguay (NS)

Cantitatea de memorie disponibila pentru codul sursa este de 2K si nu 5K. Bineinteles, un program de orice<sup>marime</sup> poate fi compilat de pe banda pe banda sau de pe microdrive pe<br>microdrive.

silicate, followit we are the same wanded la podescape whos

in must normal, dider the of expression our to adoptive to the new tex Fitted a service structure to express ad interest of the subilities for police a security aterest

Retineti ca directiva \*N sterge din memorie atit **programul** sursa cit si cel obiect.

Comanda \*S poate fi folosita doar pentru a salva un program compilat **pe** caseta. Utilizatorii posesori de microdrive *vor* **gasi**  ca e mai usor sa se compileze de pe microdrive pe microdrive.

Cind BLAST-ul compileaza pe microdrive se scriu doua · sau trei fisiere, necesare pentru rularea programului. Numele lor<br>este: este: Co. 14 Anny Jun Schaarz on Te as an outside we was sporting to the

numele de fisier al codului obiect (cel specificat).<br>- acelasi nume cu .P anexat

- acelasi nume cu .P anexat

un fisier optional .V **(vezi capitolul de variabile** salvate la sfirsitul manualului).

Programul compilat se executa incarcind primul dintre acestea (cu numele specificat de utilizator) •i tastind RUN.

Capitolul referitor la copierea programelor **BLAST-ate** este 1~corect. In schimb, **s-a** furnizat un program pentru cop1erea programelor BLAST-ate pe fata a doua a *casetei, imediat* dupa **toolkit. Pentru a incarca acest program tastati: SECTION OF A REAL PROPERTY** 

LOAD "COPIER" uitrofang varit af partiet as soutfounded

si urmati instructiunile programului. In comme pieva op as added Ret i neti **ca toate comen%ile** <•C, **•N, etc.) pot fi tastate atit** cu **majuscule** cit •i cu **minuscule.** 

Comanda \*B (BACKUP) nu a fost implementata. In schimb s-a prevazut optiunea de copiere a BLAST-ului pe microdrive imediat dupa incarcarea programului. . . adossettu do esintenb elitionul

Datorita penuriei de memorie, extensiile de BASIC nu au fost implementate. Drept compensatie, toolkit-ul a fost prevazut cu

#### ALPHA Ltd. l'tanual BLAST

**CAR DEVOICE** 

cinci noi comenzi (vezi capitolul de informatii aditionale la sfirsitul manualului). I manuangh MARCORS COTSAJ

Clemen wo tłżem otnił WOITAMACTMI JEWNOCA

TOOLKIT

TEALIE LENTOWN

Comanda: production and attent and aviatorally

24-

RANDOMIZE USR 60500

va reactiva toolkit ul dupa comanda *•Q.* 

Comanda \*D fara parametrii va sterge intreg programul lasind variabilele intacte.

variabilelo intacte.<br>In comenzile \*F si \*S este imposibila introducerea directa a<br>cuvintelor cheie BASIC. Exista totusi un artificiu pentru In comenzile \*F si \*S este imposibila introducerea directa a rezolvarea problemei. Cind e nevoie de un cuvint cheie, se **tasteaza** intii THEN **si** apoi cuvintul cheie. Apoi **se muta**  cursorul inapoi si se sterge THEN. ATANS

In **comenzila** SEARCH SI REPLACE,

i. Separatorul trbuie sa fie o virgula.

ii. Sirul care **e** inlocuit nu poate fi vid.

iii. Liniile modificate nu sint verificate sintactic. In the

Daca intervalul de numere de linii e omis dintr-o comanda • toolkit-ului,rebuie inclusa orice virgula care ar urma<br>intervalului respectiv. intervalului respectiv. •

Comanda \*B (BLAST SAVE) se foloseste cu caseta. BLAST-ul poate compila un program care a fost salvat pe microdrive in mod<br>normal. normal.

Comanda TRACE (\*T) (de urmarire) nu are ca parametru un numar de linie. \*T va activa optiunea TRACE care va ramine operativa pina la dezactivarea ei cu comanda \*U.

Functia de renumerotare nu va functiona la mai mult de 643 de linii odata. Programele lungi pot fi renumerotate in două sau<br>mai multe etape. ma1 mult• etape.

track V. Lennoligo matell nu -

Algiufaunan iuitentia al alavisa

**wiids** PROBLEME

noun

Foarte rar, BLAST-ul poate obiecta unei linii de BASIC care apare corecta la inspectare. Daca se intimpla asa ceva, BLAST-ul se va opri cu mesajuli

WARNING - HIT ANY KEY WARRY AND THE MILE IN THE HIT ANY KEY WARRY AND THE MILE IN THE HIT OF THE MILE OF THE MILE OF THE MILE OF THE MILE OF THE MILE OF THE MILE OF THE MILE OF THE MILE OF THE MILE OF THE MILE OF THE MILE

De îndata ce s-a apasat o tasta, BLAST-ul va face ca acea instructiune 5a fie trecuta interpretorului la rulare si va continua compilarea. Desi acest eveniment va fi etichetat de BLAST ca un avertisment, el nu va afecta rularea programului final. De, a&emenea, PLAST-ul poate fi fortat **sa** treaca o linie interpretorului inserindu-i REMY. la inceput (vezi manualul). Acest lucru poate fi util daca o anumita linie da probleme la compilare. Aceasta facilitate nu poate fi folosita pentru functiile definite **de** utilizator.

VARD, Justuant The a lo-fining pathemages forme and medical

 $182$ 

**THE TELEVISION SERVICE** 

ALPACIA Library

### EXTENSII DE BASIC **WAS ARRESTED AND A DESCRIPTION**

2 B. Y. W. Y. D. R.

Din pacate, din cauza lipsei de memorie, acestea nu au *fost* implementate. In schimb, ca o compensatie, s-a extins **doolkit-ul** cu inca cinci comenzi.

SYNUUNIRGAGNON ALLAGTAGTEGOEA

\*V listeaza diferite variabile de sistem utile, inclusiv cantitatea de memorie ramasa libera. DERA BYACYAO YA

•L listeaza toate variabilele BASIC, definite in mod curent, împreuna cu valoarea lor.

(\*J <nr. de linie> se alatura liniei indicate ulterior,

\*G si •A. In mod normal operatiile **de caut.are si gasire** <sup>s</sup> <sup>e</sup> vor opri si vor astepta ca utilizatorul sa apese o tasta dupa fiecare gasire sau substitutie, Pentru **a dezactiva aceasta**  modalitate, folositi \*G iar pentru **a reveni** l• vechiul mod, folositi •A.

VARIABILE SALVATE (DOAR PENTRU MICRODRIVE)

Pentru a economisi spatiu, multe programe BASIC sint salvate impreuna cu o parte din variabile. BLAST-ul trateaza o astfel de eventualitate folosind directiva REM! AUTORUN dupa cum urmeaza;

Daca directiva AUTORUN apare **la** inceputul programului, BLAST-ul va crea un fisier separat (numit .V) care contine variabile salvate. Cind se incarca programul BLAST-<mark>at, acest</mark><br>fisier va fi adus in memorie automat. Daca directiva AUTORUN nu este inclusa, BLAST-ul va considera ca nu are de salvat variabile.

O alta metoda, aplicabila si pentru banda, si pentru<br>microdrive, e urmatoarea: microdrive, e urmatoareai<br>Se incarca toolkit-ul si programul BASIC de compilat. Se

foloseste comanda •D pentru a **aterge** programul &1 apoi ae **aal** veaz a variabilele a1.1b un nume 11decvat, **ca** un progra111 nor,r,il <sup>l</sup> . Se insereaza o linie la inceputul programului de compilat pentru a face MERGE cu aceste variabile (N.T. vazute ca un program BASIC). Cind programul BLAST-at va rula, el va face merge cu aceste variabile, **us we we we we we we we we were a** cu

ATENTIUNE !!! # # Y # # Y # Y # & C-8 # # Y # B Y # Y # B # # NU PUTETI FOLOSI BLAST-UL FARA ACEASTA TABELA DE DECODIFICARE<br>O PIERDETI !!! NU O PIERDETI !!!! X WY A YOUAA

A S X Y N B R Y R S Y N Y 8 R Y 8 B R S R Y 8 B R Z Y R Y D N D R Y R Y R B N B Y Y D D D D D Y S I M B B A M B A D A M B A M A M A M A M A M I SYKWUUTSROGONNJSSEH8935COEA

ALPHA Ltd. Nanual .BLAST

Royal B A MO

(全市商店)

poloni

coult La bein

**Folon** 

se prime L Horiya<br>4

**前方 24** 

.famas

 $\frac{1}{2}$ 

 $\frac{1}{2\sqrt{2}}$ 

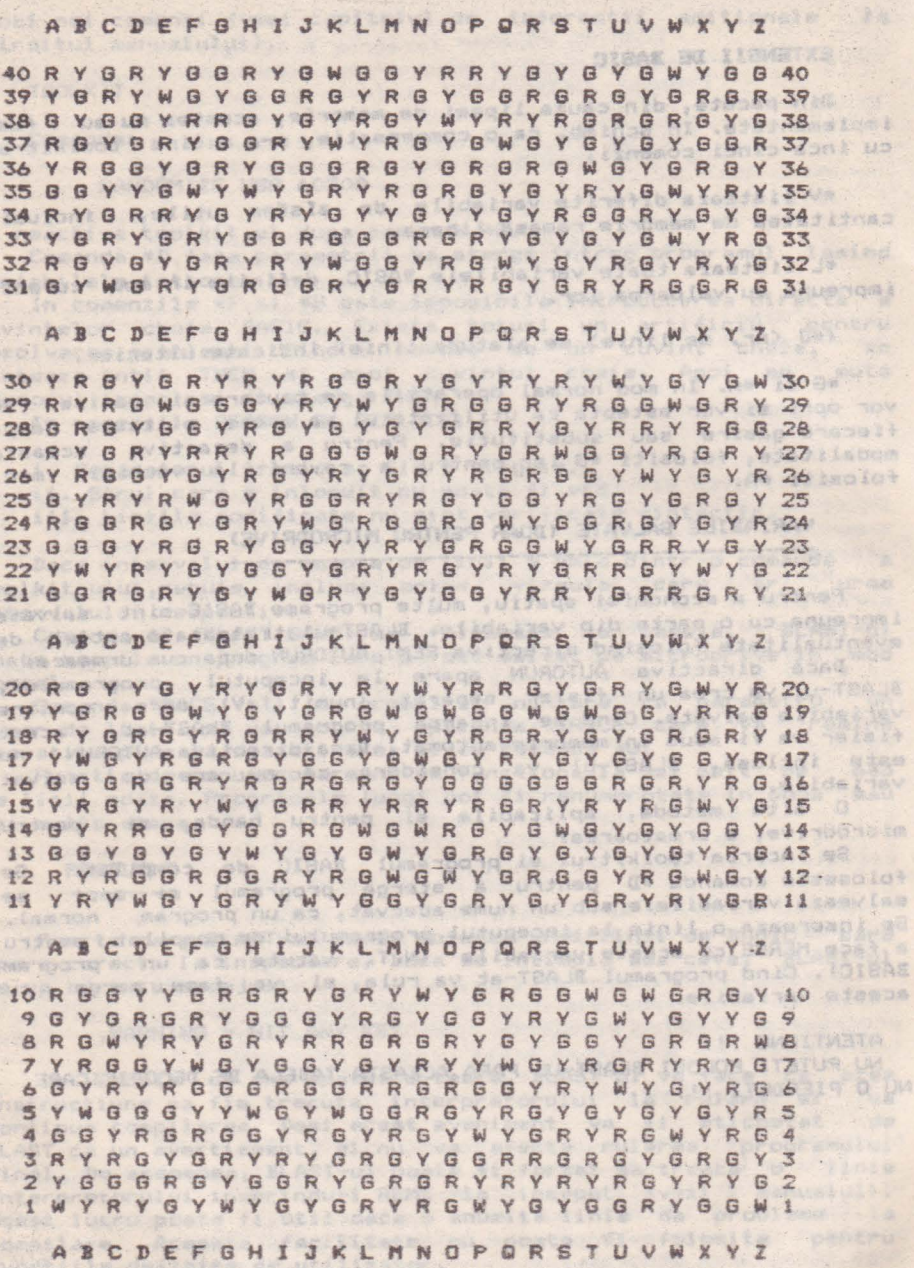

ALPHA Ltd. Manual BLAST

 $\vert$  ,

Va multumim ca ati cumpărat manualul firmei noastre. Acest manual **a** fost editat si corectat cu toatâ **atentia si**  presupunem ca este corect (dar desigur perfectibil). ALPHA Ltd. isi imbunătateste permanent manualele editate si de aceea vá sintem 'recunoscátori' pentru orice sesizare.<br>Vá asteotám cu orice problemà la sediul firmei si Vâ asteptâm cu orice problema **la** sediul firmei si la tel.961/12936

. Cand cheat called the this will be seen to concern and the

(OIPAE elemeska) 1.5 OIPAE ATBE elsainsmuscd bo.l

MTRON (sdmll mijsdnemuacú 20.1

TENTY TWO

crastrum) (deputor) fat 212A5, AT35, pictorsump 5, Co, in discributio In term (NeMARDADS, wisipess altainsewape peris<br>alileare autor (SNDWGAT eisel eb polite eiseinemused to.) aubi (caTERUE voselièmes alisimauseCaRtal ( ) Januari) MTATH: LACBAR: Joban Anton ( ) January PO.1 components active ale all tadesthesia hemateur et al 1685 Antoin MSD, pole todaydas dedista composed when head aein attached Milder conectica produus de 3.Marth gidsdepengod striestil AREDO of Inchestor Spound pigmon: Housemann DIRAR Seupert 81-1 - componente pasivă 1881 resteliges - stadesessel di Argeni (incostaned/compression): BALE an ASEBAN, a has insurrounded . be say bobinate, conduced a badmid dette temped (Tiehu de person ancent (som bi-midademouago Blvlann), svinskemerid, MARED senanssyndischelp selfafmenunde Pi.i s I relec, temperizations as tASESDrintade butteputere mico produce longbeach feliphos MURTORRE MOR LeunaM. OS. I untmed Tehanpbag'i weres give BUII-50 aBBPDF erstab Sneauzoff (S. ) borne, indistert plantibarkemedocacolchangel aperatura prizon ipiciales (pouchaste fue tempelo mantido as aud IC-1 chode osonicum shared bar imiguindicos anampong baared 1986, p. apara lura denta benda institut supply with 1,000 percents. Orientally fluence 2 to 0.1 y time all hands with adjugg and a skiws classed i av informasinor not, avior denomine reach B dauge in 3 (d pies de aminh mulaffugit le siema pouto atheini examentate operam et as severalifinites and the inte impert: avů lumojsluslasomolm us elidaj

Vo rugio sa ne contacteti ne adresa 1900 Tiaispara, Sir. Miron Seatin Nr. 2, 701. 961/18576.

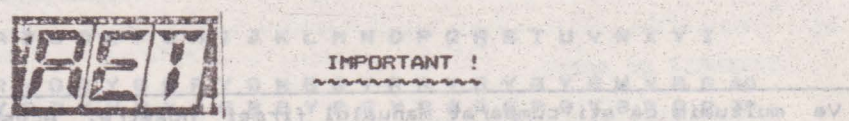

AURAN STEALE Lauran

## ..\_..\_ INPORTANT \_\_\_\_\_ ..,

Markiel SLOSII ANGJA

**Edituta "TM"** pune la dispozitia tuturor celor interesati întreaga gama de manuale în limba română pentru calculatoare compatibile ZX Spectrum (TIM S, TIM S Plus, COBRA, HC 85, CIP, Jet) editate de firma "ALPHA Ltd" S.R.L. ,

1.01 Limbajul **BASIC pe intelesul** tuturor în 12 lectii 1.02 Documentatie GENS și MONS (Asamblor-dezasamblor) 1.03 Documentatie limbaj FORTH 1.04 Documentatie BETA BASIC 3.1 (Extensie BASIC) 1.05 Documentatie BETA BASIC 3.1 (Rezumat) 1.06 Documentatie compilator FORTRAN 77-6 1.07 Documentatie editor de texte TASWORD 1.08 Documentatie compilator BLAST 1.09 Documentatie compilator PASCAL HP4TM (Rezumat) 1.10 Documentatie limbaj C 1.11 Memento timing cod mașină ZBO 1.12 Documentatie **NEGA BAsic** <Extensie BASIC> 1.13 Documentatie VU-CALC 1.14 Manual **BASIC** avansati - continînd și referiri la COBRA 1.15 Documentatie compilator COLT 1.16 Documentatie MASTER - FILE (sistem gestiune afaceri) 1.17 Documentatie limbaj microPROLOG 1.18 Document.atie limbaJ PASCAL **HP4TN**  1.19 Documentatie sistem operare CP/M cu referire la **Calculatorul COBRA** 1.20 Manual ROM SPECTRUM complet dezasamblat **All Se** 1.21 Documentatie LASER GENIUS (pachet programe pentru la **()** lucrul în cod masina) 1.22 Cum sa obtinem cît mai mult de la calculatorul nostru same a carte cu programe si trucuri atît pentru începători s d'al cit si pentru avansati, în doua variante: a) Numai cartea, cu o parte din figuri în text **b)** Cartea si o caseta demonstrativá, cu toate programele si figurile introduse 1.23 Construiti singuri 20 de montaje electronice interfa-\abil• c~ •icroc.alculatorul Dvs SREMTRYSRYRGROFFTV SCYDF69 W 7 Y R G D Y W G V G G Y B V R Y N W G Y A G R Y R Y R OFRY NBBS R B S R R B R B B Y R Y W Y B Y R GGYVMO 家庭 AGGYRDRGGYRGYR  $12 - 37$ SAYKOVORYAYORBYGORKOK YAVSYNYGYGRVREWYGYSSRY ABCDEFONITKLNNOPGRS7-UVRXY

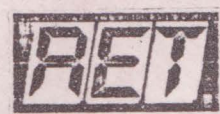

Societatea Comercialá "TM" S.R.L.

- · editează si tipăreste
	- revista de "lcit"-uri si informatii în electronic.a **"RET"**  suplimente, cataloage, cârti în domeniul tehnicii de calcul ai electronicii
- $*$  produce "kit"-uri în electronicà
- executa comenzi de producător pe baza de contract cu orice beneficiar

• comercializeeza - prin magazine proprii, retea proprie de distributie în tara, coletarie, mesagerie sau livrare directa *cu* mijloace auto:<br>- toate

- publicatiile periodice sau neperiodice din domeniul *de* activitate, produse în **tarâJ**
- componente active ale S.C. "MICROELECTRONICA" S.A. din<br>Bucuresti: integrate MOS, integrate speciale, Bucuresti; integrate componente optoelectronice;<br>conecticà produsă de "CONECT" S.A.
- conecticà produsă de "CONECT" S.A. Bucuresti: întrerupâtoare, conectoare, mufe, cabluri, etc;
- componente pasive realizate de "IPEE" Curtea de Arges<sub>1</sub> rezistente cu peliculâ de carbon, pelicula metalicâ aau bobinate, coondensatoare ceramice, multistrat sau de trecere, potentiometre si semireglabile, trimeri, sonerii, relee de semnalizare, etc;
- relee, temporizatoare si transformatoare de putere mica produse de "RELEE" Medias;
- ferite diverse realizate de "Aferro" Bucuresti;
- borne, izolatori plastic, sonde osciloscop, aparaturâ diversă produse de "ICE" Bucuresti;
- Generatoare de mirá color, convertoare PAL, aparatura complexá antifurt realizate de "ROEL" Bucuresti;
- casete cu jocuri si programe, diverse carti de informatica realizate de "ALPHA Ltd" Timisoara;
- **piese** de schimb radio-TvJ
- componente diverse aflate *în* consignatie sau aduse din import **<sup>1</sup>**
- diskette si consumabile pentru calculatoare;

Va rugam sa *ne* contactati **pe adresa** 1900 **Timisoara,** Str. Miron Costin Nr. 2, Tel. 961/1S576.

> Tipografia ·MIRTON" 1900 Timișoara Strada Samuil Micu nr.7 Telefon 96 • 18.35.25.

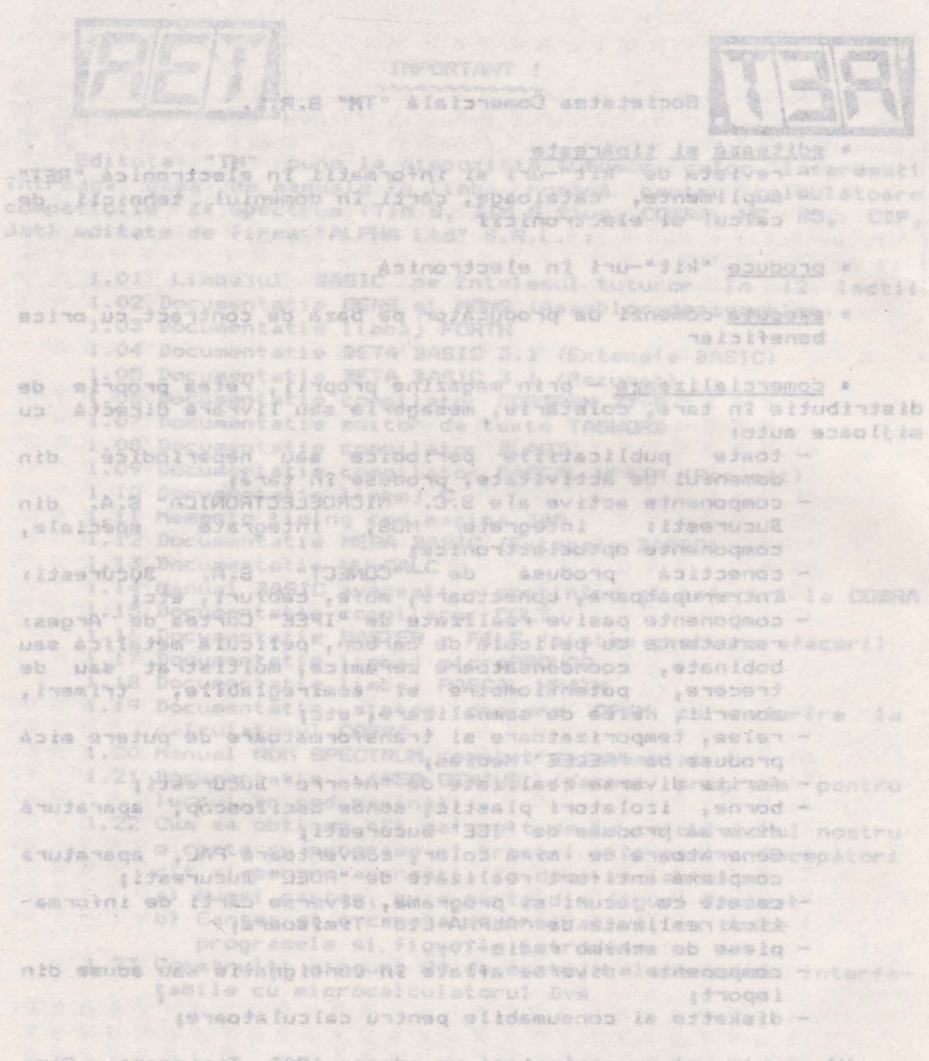

.s teosist Và rughm sá na contactet pa adress 1900 Miron Cosin Nr. 2, Tel. 1281/18576.

> "MOTRIM" offmoord" Lan uolla Eumpe obonie processer 0091 as 82.51 - at note of

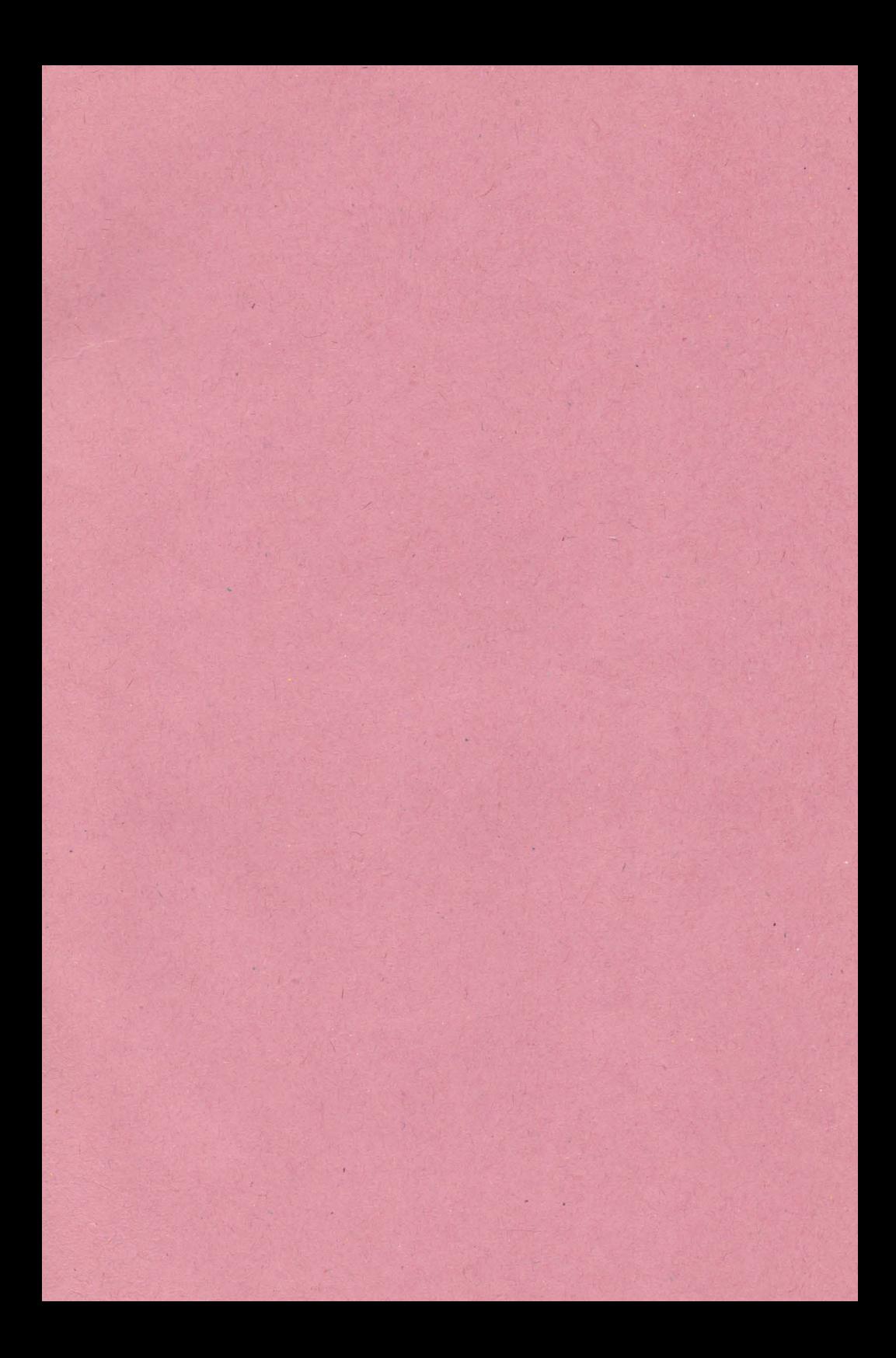

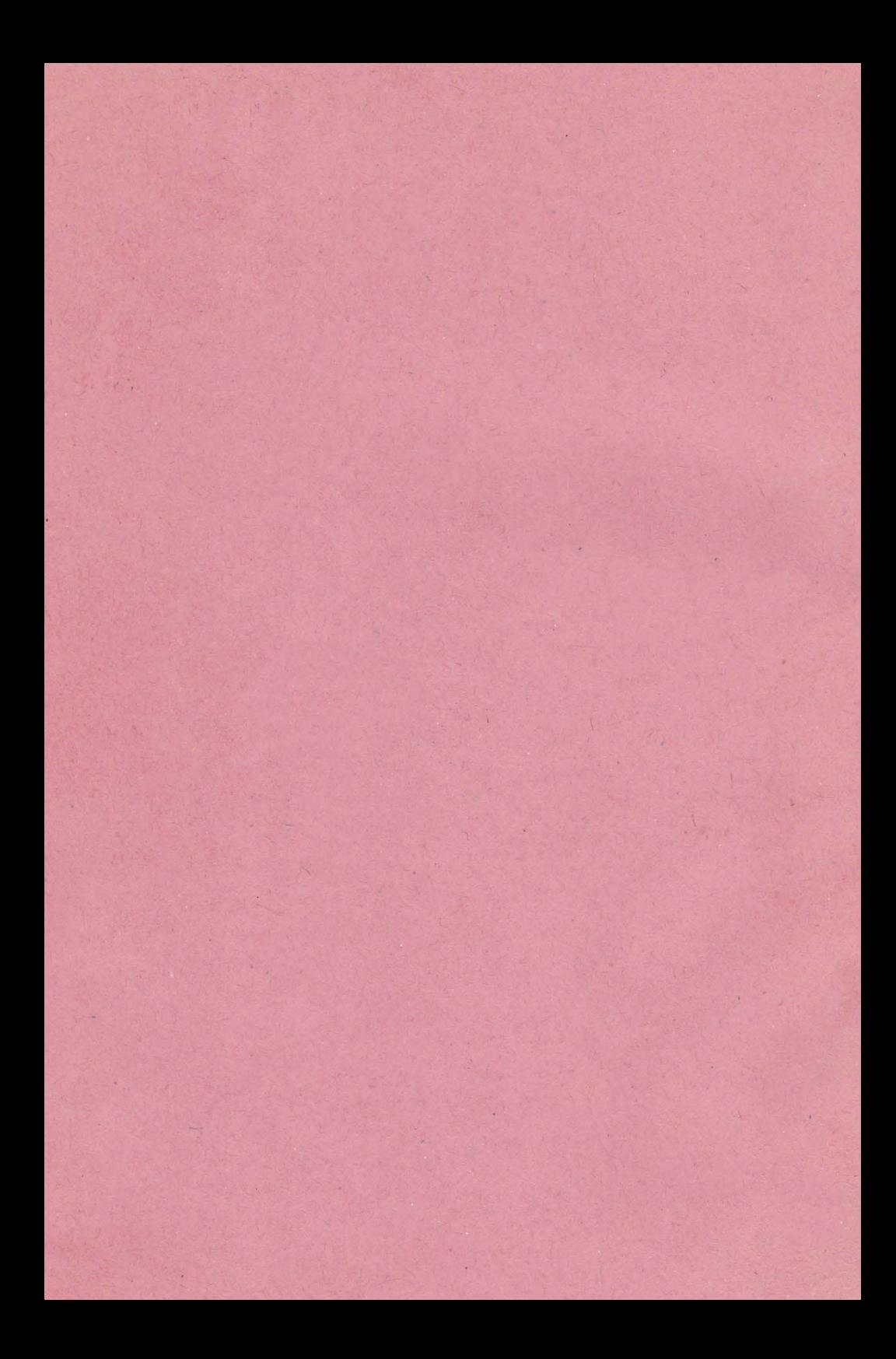